# **UNIVERSIDADE DO EXTREMO SUL CATARINENSE - UNESC**

# **CURSO DE ADMINISTRAÇÃO – LINHA DE FORMAÇÃO ESPECÍFICA EM EMPRESAS**

**MAIARA DA SILVA**

# **ANÁLISE DO CUSTO PARA FORMAÇÃO DO PREÇO DE VENDA DE UMA TRANSPORTADORA LOCALIZADA NA CIDADE DE SANGÃO - SC**

**CRICIÚMA - SC**

# **MAIARA DA SILVA**

# **ANÁLISE DO CUSTO PARA FORMAÇÃO DO PREÇO DE VENDA DE UMA TRANSPORTADORA LOCALIZADA NA CIDADE DE SANGÃO - SC**

Monografia apresentada para a obtenção do Grau de bacharel em Administração, no curso de Administração Linha de Formação Específica em Administração de Empresas da Universidade do Extremo Sul Catarinense – UNESC.

Orientador: Prof. Cleber Pacheco Bombazar

**CRICIÚMA - SC**

# **MAIARA DA SILVA**

# **ANÁLISE DO CUSTO PARA FORMAÇÃO DO PREÇO DE VENDA DE UMA TRANSPORTADORA LOCALIZADA NA CIDADE DE SANGÃO - SC**

Monografia apresentada para a obtenção do Grau de bacharel em Administração, no curso de Administração Linha de Formação Específica em Administração de Empresas da Universidade do Extremo Sul Catarinense – UNESC.

Orientador: Prof. Cleber Pacheco Bombazar

**CRICIÚMA - SC**

# **DEDICATÓRIA**

Aos meus pais, Eraldo e Simone, que sempre me apoiam em minhas decisões e por serem minha fonte de inspiração para essa monografia.

# **AGRADECIMENTOS**

Inicialmente agradeço a Deus por tanta proteção e bênçãos em minha vida.

Aos meus pais, Eraldo João da Silva e Simone Zenir da Silva por sempre proporcionarem e me incentivarem nessa caminhada. Agradeço também por serem pacientes e me aconselharem nos momentos difíceis dessa caminhada universitária. Ao meu namorado Tales, pelo carinho, compreensão e companheirismo mesmo eu estando ausente.

A todos os professores do Curso de Administração pelo conhecimento transmitido. Em especial, agradeço ao meu orientador Prof. Cleber Pacheco Bombazar, pela disponibilidade, dedicação e empenho em concluir esse trabalho, e também por sempre estar me aconselhando não só na faculdade, mas para as experiências da vida.

Agradeço a todos os amigos que me incentivaram e tiveram paciência comigo. Agradeço imensamente a todos que torceram e torcem por mim.

# **RESUMO**

DA SILVA, Maiara. **Análise do custo para formação do preço de venda de uma transportadora localizada na cidade de Sangão – SC**. 2015. 59 p. Monografia do curso de Administração com linha específica geral, da Universidade do Extremo Sul Catarinense – UNESC, Criciúma.

A facilidade de entrada no segmento de transporte rodoviário de cargas é muito grande, o que o torna muito concorrido. Afluência tamanha, que se a empresa não obtiver uma noção de seus custos, pode até cobrar valores menores do que a empresa necessita para se manter. O presente estudo aborda uma análise dos custos para a formação do preço de venda em uma transportadora localizada na cidade de Sangão – SC. Objetivando então conhecer os custos da empresa, enquadrá-la em um princípio de custeio e estruturá-lo em uma planilha, determinar um modelo para o preço de venda da empresa a fim de utilizar essas ferramentas para ter uma melhor tomada de decisão. Com relação à metodologia estudada, a monografia caracterizou-se por ser uma pesquisa descritiva quanto aos seus fins de investigação e quanto ao meio de investigação assinalou-se por ser documental, bibliográfica e um estudo de caso da empresa em questão. O estudo caracterizou-se por uma coleta de dados primária e secundária, e a técnica de coleta dos dados foi qualitativa. Verificou-se então que a empresa necessitava reestruturar melhor seus custos e utilizar de ferramentas gerenciais como ponto de equilíbrio e margem de contribuição, portanto foi criada uma estrutura para essa análise e os resultados apontaram para um valor unitário de custos por quilometragem para a empresa então poder formar seu preço de venda. Com as informações das ferramentas utilizadas a empresa pode então tomar decisões seguras e a partir delas tentar maximizar seus resultados.

**Palavras-chave:** Transporte rodoviário de cargas. Custos. Tomada de decisão. Formação do preço de venda.

# **LISTA DE ILUSTRAÇÕES**

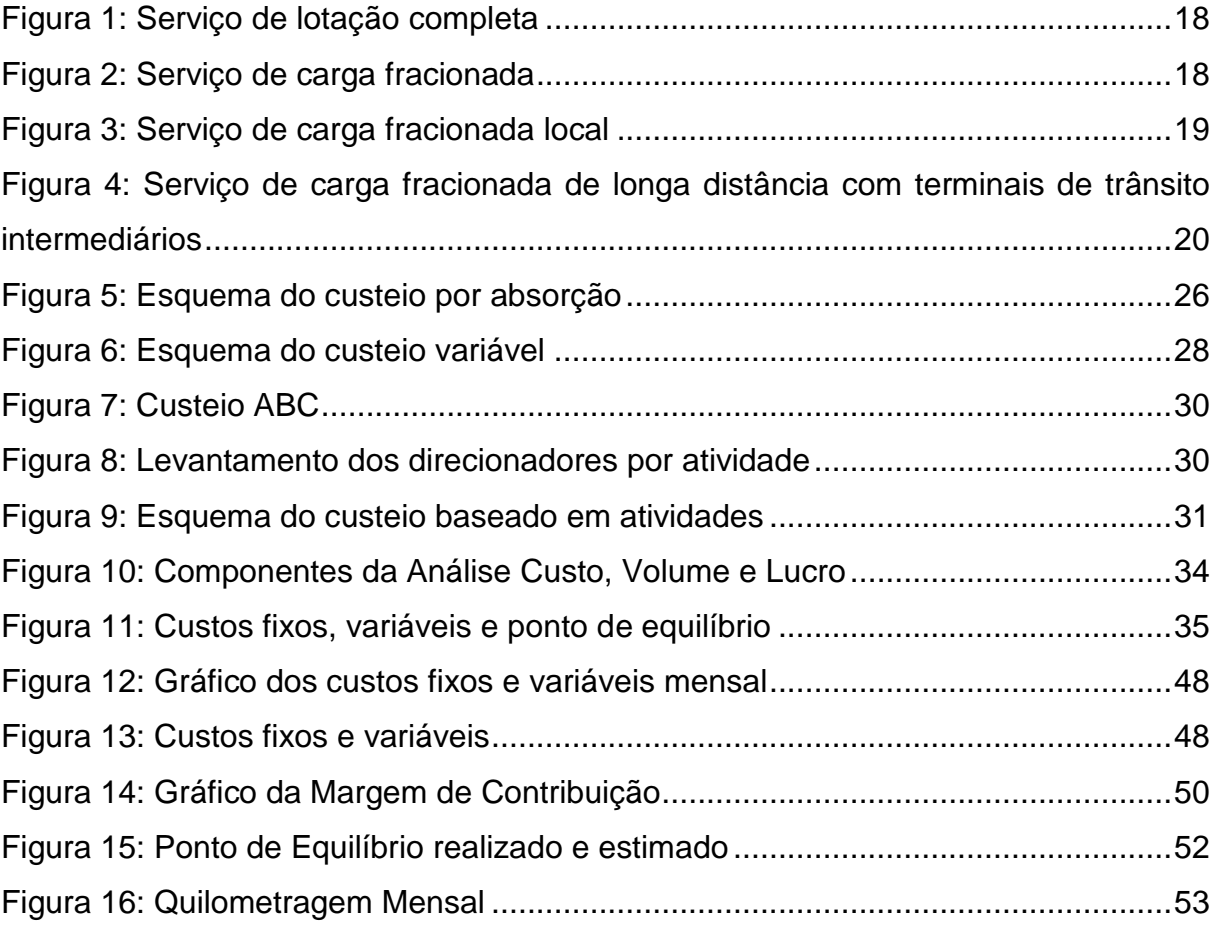

# **LISTA DE QUADROS**

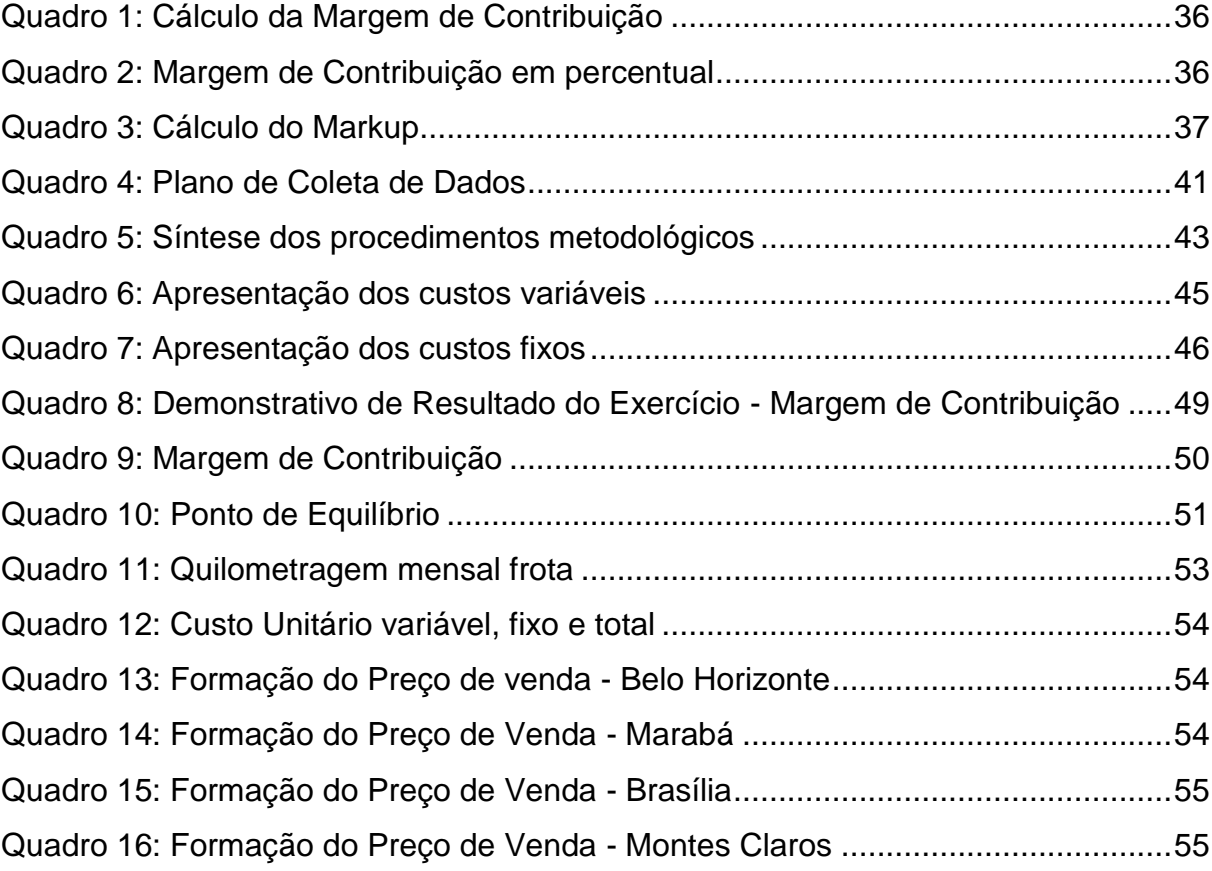

# **SUMÁRIO**

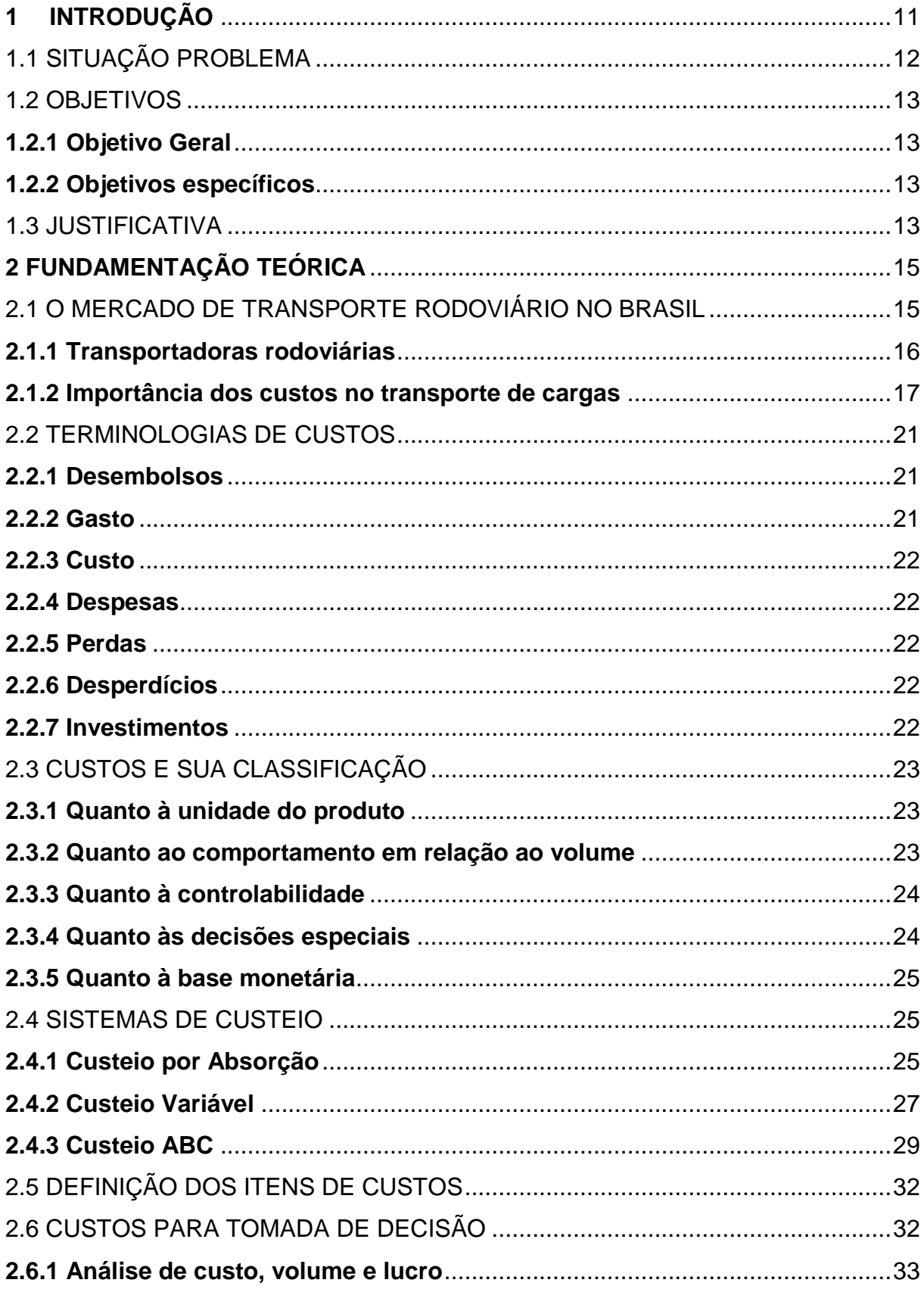

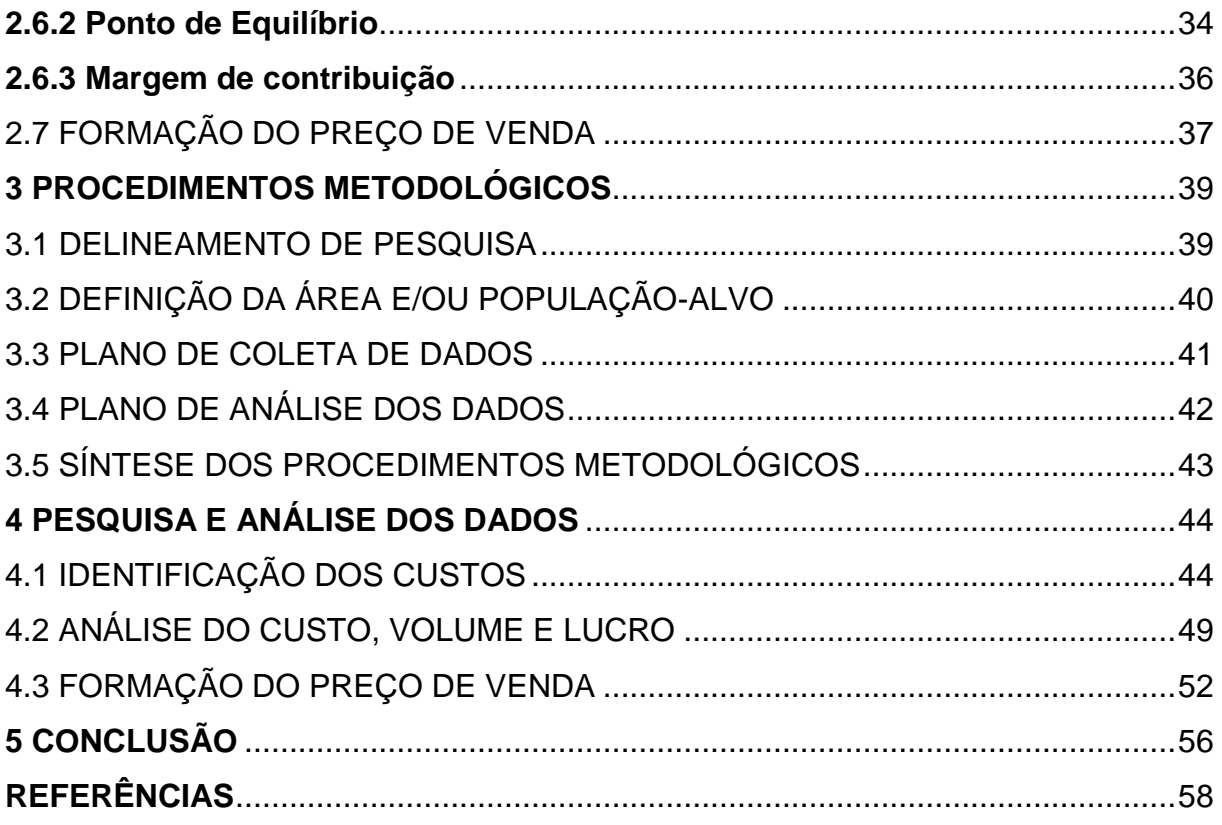

# <span id="page-10-0"></span>**1 INTRODUÇÃO**

O transporte surgiu da necessidade de se locomover de um lugar a outro. As atividades de comércio e a necessidade de interação com outras regiões fez com que surgisse o transporte rodoviário de cargas para o desenvolvimento de regiões, de empresas e produtos.

No Brasil, o transporte começou a ser disseminado a partir da década de 50, quando a capital do país foi mudada para a região centro-oeste e a implantação da indústria automobilística fez com que um vasto programa de investimento, por parte do governo, aumentasse a infraestrutura e construção de rodovias (SCHROEDER; CASTRO).

Consagrado então como o principal modo de movimentação de cargas no Brasil, o transporte rodoviário representa 61% do total de toneladas transportadas no país, segundo a CNT 2015. Ele é formado por cerca de 170 mil empresas de transportes de cargas.

Segundo Caixeta-Filho (2007), a oferta de serviços de transporte, que viabiliza a movimentação de insumos para a concretização da atividade econômica, tem a influência de variáveis que determinam os atributos de custo e nível do serviço prestado. A tarefa de cumprir as especificações dos clientes, oferecendo um serviço de qualidade, tem um custo que deve ser confrontado pela empresa para verificar se a operação pode ser feita.

O transporte rodoviário de cargas constantemente é palco de vários conflitos, quase sempre por um motivo: o valor do frete. Devido ao alto grau de pulverização do setor, a empresa precisa se tornar competitiva para conquistar mercado, e, portanto, o gestor da organização necessita de informações para melhorar a qualidade, pontualidade e eficiência das atividades que desempenha e compreender o custo e a lucratividade de cada cliente, produto e serviço.

A empresa em estudo, situada no município de Sangão – SC, figura no setor de transportes rodoviários de carga há treze anos e não tem um estudo de seus custos concretizado, pois isso é primordial para a permanência no mercado: uma gestão eficaz de seus custos.

Diante desse contexto, a presente pesquisa busca estudar os custos relacionados ao transporte rodoviário de cargas para a formação do preço de venda da empresa em estudo.

A monografia foi estruturada em cinco capítulos, no primeiro se destaca a situação problema, os objetivos geral e específicos e a justificativa para o desenvolvimento da pesquisa. No segundo capítulo encontra-se a fundamentação teórica, a qual apresenta os autores e suas publicações mais relevantes em relação ao tema em estudo.

No terceiro capítulo estão apresentados os procedimentos metodológicos utilizados na aplicação da pesquisa na empresa estudada.

No quarto capítulo foram apresentadas as análises da pesquisa com o objetivo de responder a pergunta apresentada no estudo. Finalizando o trabalho, no capítulo cinco encontra-se a conclusão e após as referências utilizadas.

# <span id="page-11-0"></span>1.1 SITUAÇÃO PROBLEMA

O transporte rodoviário tem sido considerado o meio de transporte mais comum e eficiente no território nacional. De acordo com Arnold (1999), comparado aos demais meios de transporte, o caminhão tem um custo de aquisição relativamente baixo, sendo o meio de transporte mais adequado para a distribuição de pequenos volumes a áreas mais abrangentes.

Nos últimos anos a modalidade de transporte rodoviário vem sendo responsável por aproximadamente 60% das cargas transportadas no Brasil, e segundo Castro (2001), o crescimento da indústria de serviços de transportes ultrapassou o crescimento de outras indústrias, à exceção de comunicações.

O transporte rodoviário de cargas opera em um mercado altamente competitivo, devido à facilidade de entrada no setor e em virtude da baixa regulamentação, e isso faz com que haja um aumento da oferta do serviço e a concorrência faz com que os preços sejam reduzidos, muitas vezes a valores inferiores a seu preço de custo (LIMA, 2006).

Devido a estes aspectos uma empresa deve ter bem definido seus custos, para então poder formar seu preço, determinado por cada um dos fatores, e assim atender a seus clientes e ainda obter lucro. Uma boa gestão de custos auxilia no planejamento, desenvolvimento e tomada de decisão da empresa.

Faz-se necessária, então, uma pesquisa sobre a análise dos custos da empresa em estudo. Assim chega-se a seguinte questão: **como analisar os custos** 

**de transporte rodoviário de cargas para a formação do preço de venda em uma transportadora localizada em Sangão/SC.**

# <span id="page-12-0"></span>1.2 OBJETIVOS

# <span id="page-12-1"></span>**1.2.1 Objetivo Geral**

Analisar os custos da empresa em estudo para a formação do preço de venda, nas operações de transporte rodoviário de cargas.

# <span id="page-12-2"></span>**1.2.2 Objetivos específicos**

- a) Identificar os custos de transporte rodoviário de cargas da empresa em estudo;
- b) Selecionar um método de custeio a ser utilizado;
- c) Estruturar uma planilha de custos de acordo com o método selecionado;
- d) Propor a implantação da planilha de custeio para formação do preço de venda.

## <span id="page-12-3"></span>1.3 JUSTIFICATIVA

O presente estudo visa analisar os custos de uma transportadora para formação do preço de venda, propondo a criação uma planilha-modelo para a construção do preço de venda para operações de transporte rodoviário de cargas.

Atingir os objetivos desse trabalho é de suma importância, visto que o transporte rodoviário de cargas é responsável por mais da metade das cargas transportadas no país. Sendo este um importante ramo, o qual contribui para o desenvolvimento do país, a análise e gestão dos custos farão com que a empresa tenha maior conhecimento para a tomada de decisão em suas operações.

Devido ao momento em que o país se encontra, com crises nessa área, como se pôde acompanhar no mês de fevereiro desse ano, com a paralisação dos caminhoneiros por uma semana nas estradas do país e com pedidos de mudanças dos empresários e autônomos desse ramo ao governo, o estudo torna-se oportuno.

Desse modo o estudo torna-se viável, pois a pesquisadora tem acesso aos dados necessários, livros e artigos sobre o tema e possibilidade de realizá-lo no tempo previsto.

Por fim, o estudo se apresenta relevante para a pesquisadora, a empresa e a universidade. A pesquisadora visa à aprendizagem, a formação acadêmica juntamente com o crescimento profissional; a empresa poderá utilizar os estudos e dados apresentados para identificar seus reais custos e deficiências existentes em seu processo de formação de preço e confrontá-los com o estudo para ter um melhor desempenho; e a universidade terá disponível para futuras pesquisas sobre um dos ramos importantes do desenvolvimento do país.

## <span id="page-14-0"></span>**2 FUNDAMENTAÇÃO TEÓRICA**

Segundo Vianna (2001), a fundamentação teórica busca a análise de autores que já escreveram sobre o tema em que se deseja pesquisar, portanto direciona ao leitor um referencial teórico de acordo com a pesquisa.

Dessa forma, os próximos títulos relacionarão informações acerca do propósito da pesquisa, assim como o entendimento do tema de estudo com base em outros autores.

# <span id="page-14-1"></span>2.1 O MERCADO DE TRANSPORTE RODOVIÁRIO NO BRASIL

A opção pela modalidade rodoviária como principal meio de transporte de cargas caracteriza-se assim no Brasil e no mundo desde a década de 50, tendo como base de sua expansão o crescimento da indústria automobilística concomitantemente ao baixo preço dos combustíveis derivados do petróleo (SCHROEDER; CASTRO).

No Brasil, a ênfase no transporte rodoviário, que se consolida à mesma época, se configura pelos anos dourados do então presidente Juscelino Kubischek, onde há a mudança da capital do país para o Centro-Oeste, iniciando então um vasto programa de construção de rodovias para a interligação do país, principalmente até a nova sede da capital, e também está associada à implantação e expansão da indústria automobilística no país. O modal rodoviário foi envolto de políticas de transportes que o beneficiavam quase que exclusivamente, pelo menos até a década de 70 (SCHROEDER; CASTRO).

No período de 1970-1980 o país deparou-se com uma rápida mudança tecnológica, devido ao processo de automação das linhas de produção. Assim sendo, o setor de transportes ficou diante de duas restrições. A primeira diz respeito ao desequilíbrio que o modal rodoviário provocou sobre o ferroviário e marítimo. O setor rodoviário passou a atingir grande parte das cargas pertencentes àqueles modais e agravaram-se seus níveis de ociosidade e ineficiência. A segunda restrição diz respeito ao nível de dependência dos transportes à energia proveniente do petróleo (OLIVEIRA, 2012).

A partir de 1990, a indústria automobilística e a de autopeças pressionaram o setor de transporte, exigindo uma administração baseados em preceitos logísticos. Os impactos dessas mudanças refletiram-se no setor como um todo, desde o seu planejamento até sua estrutura física. Com isso, as empresas de transporte rodoviário de cargas tiveram que se adequar às novas práticas de gerenciamento baseadas na logística e redução de custos (OLIVEIRA,2012).

Segundo Fleury (2007), a atividade de transporte, a mais importante dentre os diversos componentes logísticos, vem crescendo sua participação no PIB tornando-se superior a 4% a partir de 1990, o subsetor rodoviário responde por aproximadamente 80% dessa contribuição.

Conforme o boletim estatístico da CNT (2015), o modal rodoviário representa 61% do total de toneladas transportadas no país, ou seja, cerca de 485 milhões de TKU, e opera com mais de 860 mil transportadores autônomos e 172 mil empresas transportadoras.

Embalados pelos avanços tecnológicos, o profissionalismo dos transportadores, o investimento contínuo em frota para uma boa idade média e a qualificação da mão de obra, o transporte rodoviário de cargas é uma atividade em franca ampliação. Neste cenário promissor, seria de se esperar que o setor desfrutasse de excelente rentabilidade, boa produtividade e baixo endividamento. Porém a realidade é outra, o transporte rodoviário de cargas padece do mal crônico da baixa lucratividade, pequena produtividade e alto endividamento. Um dos motivos para o baixo desenvolvimento do setor é a grande dificuldade de repassar os aumentos dos custos deste setor (NTC & Logística, 2014).

#### <span id="page-15-0"></span>**2.1.1 Transportadoras rodoviárias**

O segmento de transporte de carga no Brasil está dividido em transportadores de cargas de terceiros (ETC), transportadores de carga própria (TCP), transportadores autônomos (TAC) e cooperativas de transportes de cargas (CTC). (Lei 11.442/2007; resolução ANTT 1737)

Em 2007 o governo federal sancionou a Lei 11.442, que caracteriza quem poderia explorar o transporte rodoviário de cargas e em quais condições. Assim, com a nova lei presente em Brasil (2007), a empresa de transporte de carga passou a ser definida como a pessoa jurídica que tem o transporte rodoviário de cargas como sua atividade principal, e ainda deve ter sede no país, bem como comprovar ser proprietária de um ou mais veículos de carga.

Sobre o transportador autônomo de carga (TAC), Brasil (2007) define como a pessoa física, a qual sua atividade profissional seja o transporte rodoviário de cargas. E específica que o TAC deve ser o proprietário, coproprietário ou o arrendatário do veículo, e deve comprovar experiência de três anos na atividade de transporte.

Já o transportador de carga própria (TCP) é caracterizado pela ANTT (2006) quando a nota fiscal dos produtos tem como emitente ou destinatário a empresa proprietária ou arrendatária do veículo. E a cooperativa de transporte de cargas é definida por dispor de frota rodoviária de associados sob sua responsabilidade e estar legalmente constituída e tendo como uma de suas atividades o transporte rodoviário de cargas.

## <span id="page-16-0"></span>**2.1.2 Importância dos custos no transporte de cargas**

Segundo Novaes (2007), quando um embarcador chama uma transportadora para carregar um lote de mercadoria e levá-lo a um destino, suas expectativas resumem-se a ter o pedido efetivamente entregue ao destinatário, sem danos e sem extravios, dentro do prazo combinado e mediante pagamento de frete razoável. Já para a transportadora é mais complexo.

As empresas de transporte rodoviário de cargas prestam, basicamente, quatro tipos de serviços:

> **1.** O serviço de lotação completa onde a carga é coletada no embarcador e é transportada até o destinatário, sem passar pelo depósito da transportadora. Ocorre, geralmente, quando há carga suficiente para lotar um veículo conforme demonstra figura abaixo (NOVAES, 2007).

<span id="page-17-0"></span>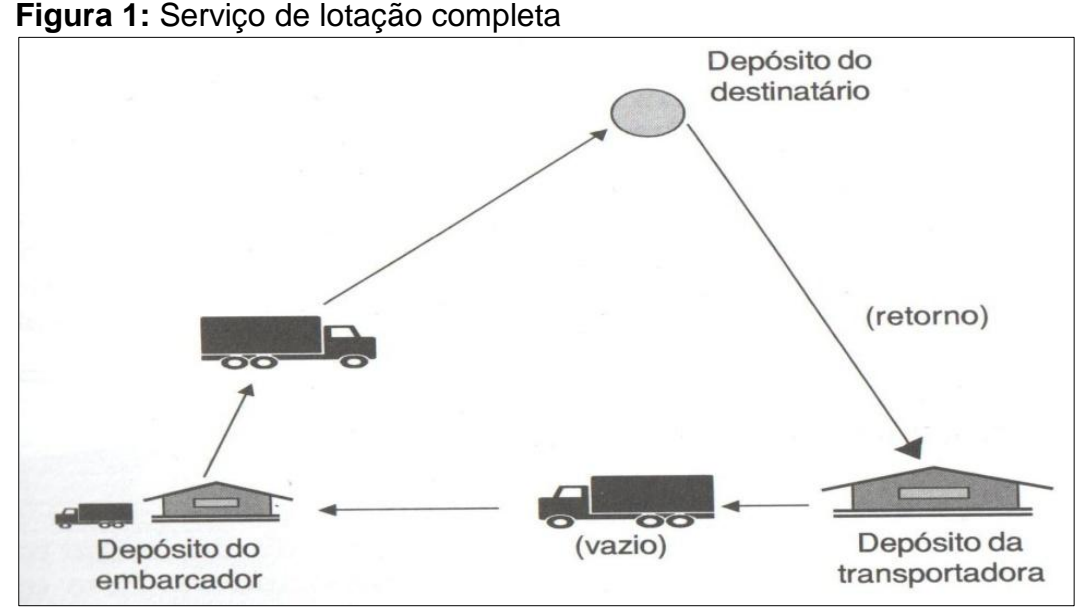

**Fonte:** Novaes, 2007.

**2.** Serviço de carga fracionada local ocorre quando a carga é fracionada, ou seja, não lota um veículo. Portanto, a carga é coletada no embarcador e levada até o depósito da transportadora e ali é feito uma triagem e carregado os veículos para fazerem as entregas, porém essas entregas são feitas na mesma cidade ou em lugares próximos conforme demonstra a figura abaixo (NOVAES, 2007).

<span id="page-17-1"></span>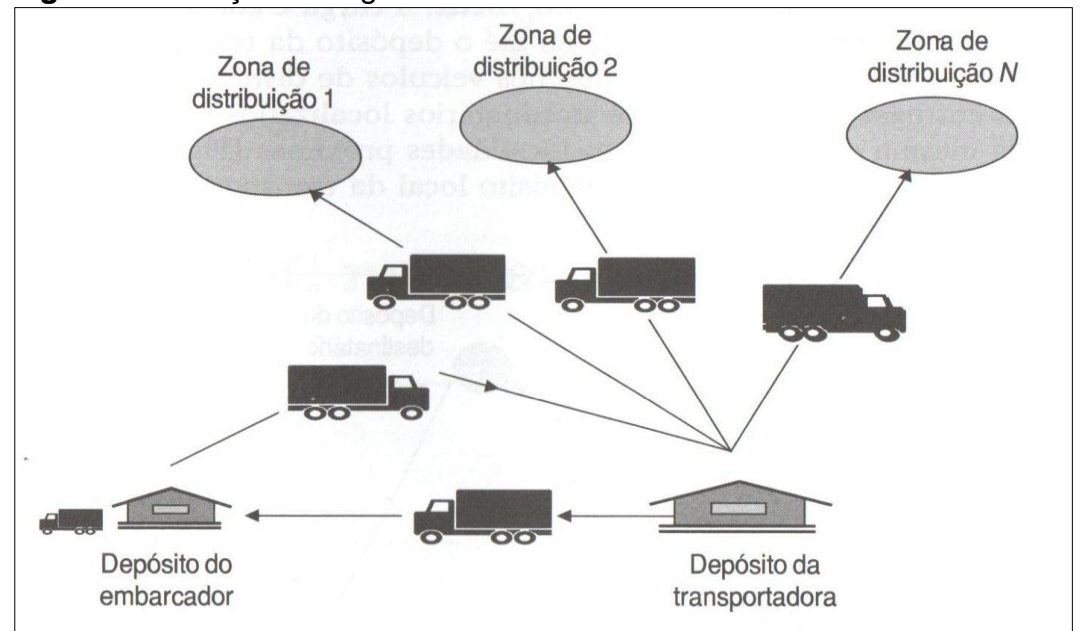

**Figura 2:** Serviço de carga fracionada

**Fonte:** Novaes, 2007.

**3.** Serviço de carga fracionada de longa distância é semelhante ao anterior, porém ocorre a triagem em um depósito da transportadora regional, e é feito o carregamento para veículos menores que farão as entregas conforme demonstra a figura abaixo (NOVAES, 2007).

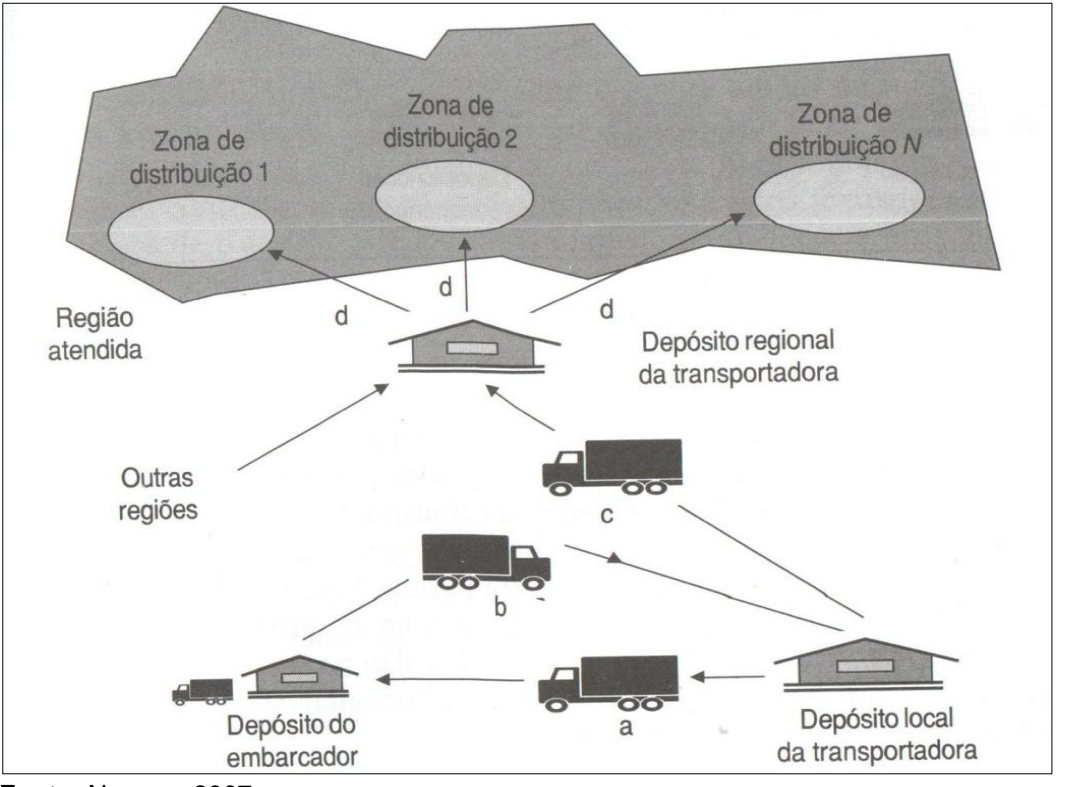

<span id="page-18-0"></span>**Figura 3:** Serviço de carga fracionada local

**4.** Serviço de carga fracionada de longa distância com terminais intermediários de trânsito: mesmo caso anterior, porém a transportadora tem terminais de distribuição em locais estratégicos, para reorganizar as remessas de transporte (NOVAES, 2007).

**Fonte:** Novaes, 2007.

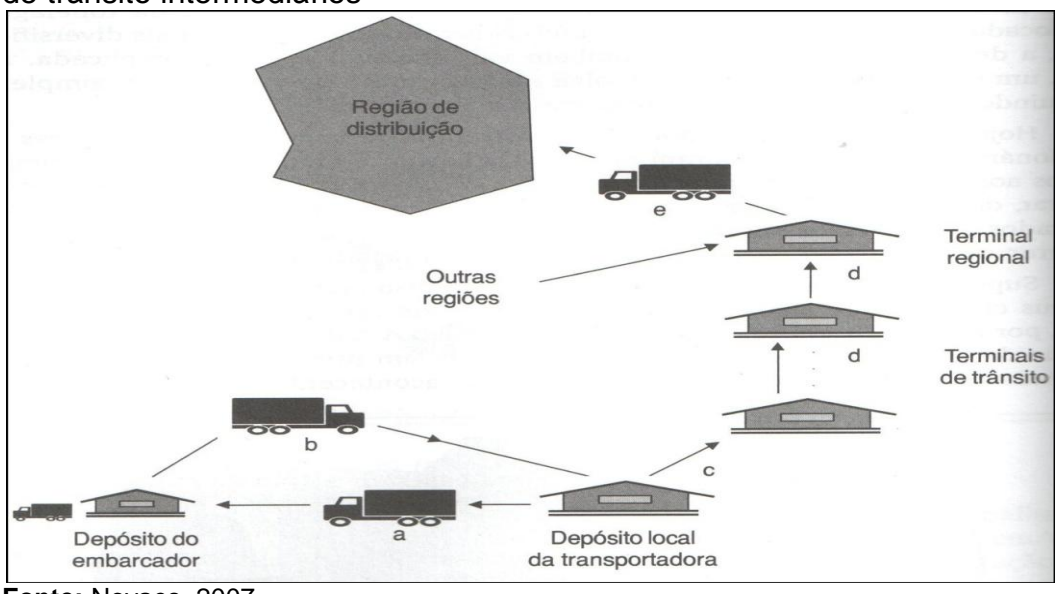

<span id="page-19-0"></span>**Figura 4:** Serviço de carga fracionada de longa distância com terminais de trânsito intermediários

**Fonte:** Novaes, 2007.

Além da diversidade de serviços que ocorre no transporte rodoviário de carga convencional, há que se considerar também o número expressivo de novas funções logísticas das transportadoras, conforme NOVAES (2001, p. 150) destaca:

- Transporte multimodal e internacional, que envolve os diferentes modos e serviços auxiliares;
- Armazenagem de produtos;
- Manipulação de produtos, incluindo embalagem, composição de kits e etc.;
- Operações industriais, que incluem intervenções no produto, como montagem final, testes de qualidade e etc.;
- Operações comerciais, como recebimento e tratamento de pedidos, pagamentos, realização de propaganda e etc.;
- Serviços de cunho informacional, tais como administração de estoques, rastreamento de veículos e etc.;
- Administração logística (gerenciamento de serviços de terceiros, *procurement*, consultoria e etc.).

Por apresentar um leque bastante amplo de serviços e possibilidades, a necessidade de se ter um sistema de apropriação de custo adequado é essencial.

As empresas estão atualmente operando em um ambiente competitivo. Portanto, a identificação precisa dos custos incorridos na prestação de serviços de transportes permite estabelecer preços justos e evitando que os concorrentes ofereçam os mesmos serviços a preços mais convidativos (NOVAES, 2007).

## <span id="page-20-0"></span>2.2 TERMINOLOGIAS DE CUSTOS

Neste tópico serão apresentados termos utilizados pelos profissionais da área de custos e que devem ter distinção para uma boa gestão das empresas (DUBOIS; KULPA; SOUZA, 2006).

### <span id="page-20-1"></span>**2.2.1 Desembolsos**

Para Bornia (2002), o desembolso é o ato de pagar, o qual pode ocorrer em uma data diferente do gasto, como por exemplo, uma compra efetuada hoje com pagamento para 60 dias, o desembolso somente ocorrerá na data do prazo.

Os desembolsos são saídas financeiras da empresa para pagar algo que adquiriu, podem ocorrer antes, no ato ou depois da aquisição do bem (DUBOIS; KULPA; SOUZA, 2006).

# <span id="page-20-2"></span>**2.2.2 Gasto**

Segundo Dutra (2003), gastos são valores, os quais, a empresa assume para obter a propriedade de um bem. Berti (2002) diz que somente é considerado gasto no momento do reconhecimento da dívida ou quando se reduz o ativo da empresa para o pagamento do bem.

Bomfim e Passarelli (2006) complementam que os gastos são todas as etapas em que ocorrem os desembolsos que a empresa assume.

<span id="page-21-0"></span>São gastos com bens e serviços adquiridos e consumidos na produção de outros bens ou serviços. Dudois, Kulpa e Souza (2006) ainda complementam que os custos são somente os gastos que ocorrem na atividade produtiva.

#### <span id="page-21-1"></span>**2.2.4 Despesas**

As despesas, ao contrário dos custos, são gastos que decorrem das operações de comercialização do produto e não com a elaboração de bens ou serviços (DUTRA,2004).

A despesa ocorre para manter a estrutura organizacional e visa obter receitas (DUBOIS; KULPA; SOUZA, 2006).

### <span id="page-21-2"></span>**2.2.5 Perdas**

As perdas são gastos que ocorrem quando bens ou serviços ocorrem de forma anormal, decorrente de atividades externas, fortuitos ou a própria atividade produtiva (DUBOIS; KULPA; SOUZA, 2006; BERTI, 2002).

#### <span id="page-21-3"></span>**2.2.6 Desperdícios**

São gastos que ocorrem pelo não aproveitamento de todos os recursos da empresa, como uma produtividade menor que a normal ou ainda o tempo ocioso de um vendedor após atingir a meta de vendas. São difíceis de serem notados e que não agregam valor ao produto, porém com bons controles por parte da empresa podem ser diagnosticados (DUBOIS; KULPA; SOUZA, 2006; BERTI, 2002; BORNIA, 2002).

# <span id="page-21-4"></span>**2.2.7 Investimentos**

Segundo Berti (2002), os investimentos são gastos para aquisição de ativo e com finalidade de obter benefícios de curto, médio e longo prazo.

Uma característica dos investimentos, pelo ponto de vista da empresa, é que deve proporcionar um retorno. E para isso a empresa deve fazer estudos para entender o resultado proporcionado pelo investimento e quando se espera obter o retorno (DUBOIS; KULPA; SOUZA, 2006).

# <span id="page-22-0"></span>2.3 CUSTOS E SUA CLASSIFICAÇÃO

Para Bruni e Famá (2004), custos são gastos incorridos para a elaboração do produto. Portanto, os custos são gastos direcionados à produção de bens, inerentes à atividade de produzir, incluindo a produção em si e a administração da produção. Dessa forma, o custo são todos os valores agregados ao bem/produto, desde sua aquisição, até que ele seja comercializado (Dutra, 2003).

O controle e gestão de custos podem ser classificados em função da forma de associação dos custos aos produtos elaborados, de acordo com a variação dos custos em relação ao volume de produtos fabricados, em relação aos controles exercidos sobre os custos, em relação a alguma situação específica e em função da análise do comportamento (BRUNI, 2004).

# <span id="page-22-1"></span>**2.3.1 Quanto à unidade do produto**

Busca a associação dos custos com os produtos fabricados, ou seja, diretamente ligado à elaboração do produto. Podemos classificar como: diretos ou primários, indiretos e de transformação. Os custos diretos consistem nos custos usados diretamente na fabricação do produto e que podem ser mensuráveis, como a matéria-prima. Já os custos indiretos não são atribuídos diretamente ao produto, pois temos que fazer um rateio para distribuir este gasto ao produto, como o aluguel da fábrica. E os custos de transformação são os esforços da empresa para a fabricação do produto (BRUNI; FAMÁ, 2004).

#### <span id="page-22-2"></span>**2.3.2 Quanto ao comportamento em relação ao volume**

Esses custos são associados ao volume de produção e analisam os custos totais e unitários em relação a diferentes volumes de produção. Podemos classificar como fixos, variáveis, semifixos e semivariáveis (BRUNI; FAMÁ, 2004).

Os custos fixos são aqueles que não variam em função do volume de produção, dentro de um intervalo. Os custos variáveis são aqueles que se alteram conforme o volume de produção (DUBOIS; KULPA; SOUZA, 2006).

Já os custos semifixos são aqueles que são fixos em determinado nível e passa a ser variável quando o nível for excedido. E os custos semivariáveis seguem o mesmo raciocínio dos semifixos, porém são custos variáveis que elevados a outro patamar podem tornar-se fixo (BRUNI; FAMÁ, 2004).

# <span id="page-23-0"></span>**2.3.3 Quanto à controlabilidade**

Outra forma de agrupar e classificar os gastos podem ser de acordo com a sua controlabilidade, ou seja, quanto ao fato de a decisão poder ou não afetar os custos. Podem ser: custos controláveis e custos não controláveis (BRUNI, 2012).

A classificação controlável ocorre quando o custo pode ser controlado por alguém, e que essa pessoa consiga responder caso houver erros, e os custos não controláveis são o contrário, ou seja, quando os custos fogem ao controle do responsável (BRUNI; FAMÁ, 2004).

#### <span id="page-23-1"></span>**2.3.4 Quanto às decisões especiais**

Os custos são agrupados conforme a tomada de decisão, as quais são caracterizadas como necessidades especiais. Podem ser classificados da seguinte forma: incrementais, de oportunidade, evitáveis, inevitáveis e custos empatados (BRUNI, 2012).

Os custos incrementais são aqueles que incrementam algum valor, devido a uma tomada de decisão da empresa. Os custos de oportunidades são os benefícios de escolher uma outra alternativa, que dará mais certo. Os custos evitáveis são aqueles que podem ser diminuídos em decorrência de eliminar alguma atividade. Já os custos inevitáveis são aqueles que independem da decisão a ser tomada pela empresa os gastos existirão. E os custos empatados são gastos feitos no passado e que não podem entrar em decisões futuras (BRUNI; FAMÁ, 2004).

#### <span id="page-24-0"></span>**2.3.5 Quanto à base monetária**

Em relação à base monetária, os custos são empregados para análise ou estimativa e são classificados da seguinte forma: históricos, históricos corrigidos, correntes, estimados, padrão e objetivo ou meta (BRUNI; FAMÁ, 2004).

Os custos históricos são classificados como os valores originais à época da compra, ou seja, o valor da nota fiscal. Já os custos históricos corrigidos são os custos históricos corrigidos ao valor monetário atual (BRUNI; FAMÁ, 2004).

Os custos correntes expõem o valor para repor um item no total. Os custos estimados são uma previsão para o futuro, de quanto o mesmo será depois de algum período. O custo padrão nos mostra o valor ideal em que a empresa deve chegar. E os objetivos ou metas são os valores a serem obtidos no futuro (BRUNI, 2012).

## <span id="page-24-1"></span>2.4 SISTEMAS DE CUSTEIO

Bruni e Famá (2004) definem sistemas de custeio como às formas de registros dos custos e a maneira que os mesmos transferidos internamente na organização. Identificam os custos dos estoques em produção e de produtos acabados.

Os sistemas de custeio apresentam um único objetivo, a determinação dos custos da empresa, para isso existem alguns métodos para fazer o custeio dos produtos, são eles: Custeio por Absorção, Custeio Variável e Custeio ABC. Abaixo será caracterizado cada sistema.

#### <span id="page-24-2"></span>**2.4.1 Custeio por Absorção**

É um método que aloca todos os custos em cada fase da produção, portanto, todos os custos incorridos na elaboração dos produtos que foram fabricados são absorvidos. É também conhecido como custeio integral (DUBOIS; KULPA; SOUZA, 2006).

No custeio por absorção excluem-se as despesas e perdas como integrantes dos estoques de bens e serviços, onde somente os custos são incluídos para a valoração dos estoques (DUTRA, 2003).

| Custos de<br>Produção | <b>Variáveis</b><br>Matéria Prima<br>Mão-de-obra direta<br>Energia elétrica (força)<br>Combustível das máquinas<br><b>Fixos</b><br>Mão-de-obra indireta<br>Depreciação<br>Aluguel<br>Supervisão<br>Energia elétrica (iluminação fábrica) | → Produção em Elaboração | Estoque da produção<br>acabada<br>Resultado das vendas<br>$(-)$ CPV<br>(=) Resultado<br><b>Bruto</b> |
|-----------------------|----------------------------------------------------------------------------------------------------|--------------------------|----------------------------------------------------------------------------------------------------|
| <b>Despesas</b>       | <b>Variáveis</b><br>De vendas<br><b>Fixas</b><br>Administrativas<br>De vendas                                                                                                    |                          | (-)Despesas de vendas<br>(-)Despesas administrativas<br>e de vendas<br>(=) Resultado Liquido         |

<span id="page-25-0"></span>**Figura 5:** Esquema do custeio por absorção

**Fonte:** DUTRA, 2003.

A figura acima demonstra que todos os custos de produção compõem os custos de estoques e, consequentemente, o da produção vendida, e as despesas fixas e variáveis são alocadas diretamente no resultado (SILVA, 2010).

Segundo Dubois, Kulpa e Souza (2010), o custeio por absorção é o método mais usado no mundo por incorporar todos os custos ao produto, permitindo a apuração do custo unitário de cada produto. E conforme Santos (2005), este tipo de custeio é básico para a avaliação de estoque e é válido para os seguintes fins: balanço patrimonial e demonstração de resultados.

De acordo com Bertó e Beulke (2014), o custeio por absorção tem como característica ser legalmente aceito no país para efeitos de avaliação de estoques, ser inflexível para efeitos gerenciais de estratégia de preço e, demonstra ilusória segurança, pois à medida que os custos e despesas são apropriados, há aparente garantia de que o preço de venda apurado assegure sua cobertura, porém dependendo do volume de produção e de vendas, essa garantia pode não se configurar.

Santos (2010) acredita que esse sistema seja falho como instrumento de tomada de decisão, pois os rateios dos custos fixos podem levar a alocações arbitrárias e até enganosas. Crepaldi (1998) complementa destacando a fixação do preço sem conhecer a margem de contribuição como desvantagens desse método.

# <span id="page-26-0"></span>**2.4.2 Custeio Variável**

O custeio variável passou a ser muito aplicado a partir da década de 50, quando começou sua utilização para tomada de decisão, tendo como fundamento a análise custo/volume/lucro (BOMFIM; PASSARELLI, 2006).

Também conhecido como custeio direto ou marginal, o custeio variável é aquele no qual os custos fixos entram apenas no resultado como se fossem despesas, e os custos e despesas variáveis são relevantes para a obtenção da margem de contribuição (DUBOIS; KULPA; SOUZA, 2006). A margem de contribuição é definida pela diferença da receita total e a soma dos custos e despesas variáveis, o que torna visível o potencial de cada produto em incorporar os custos fixos e obter lucro (DUTRA, 2003).

Ou seja, os custos variáveis tornam-se fundamentais e os fixos não, pois independem da quantidade de produção, caso não haja produção ainda assim a empresa teria os custos fixos para cobrir (BORNIA, 2002).

A figura abaixo demonstrará a ideologia do custeio variável, a qual, segundo Dutra (2003), esquematiza os custos variáveis distribuídos aos custos dos produtos fabricados e os custos fixos tratados como despesas.

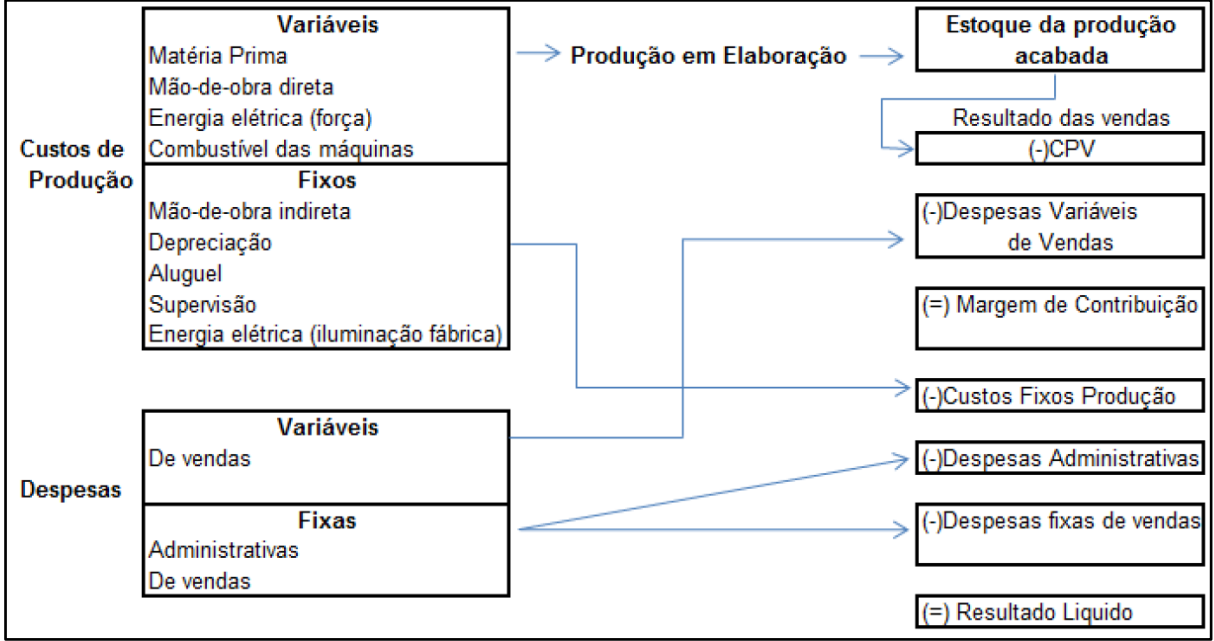

<span id="page-27-0"></span>**Figura 6:** Esquema do custeio variável

**Fonte:** DUTRA, 2003.

Segundo Bertó e Beulke (2014), o sistema de custeio marginal apropria aos produtos, as mercadorias ou aos serviços os custos e as despesas variáveis para serem produzidos ou comercializados, e apura a margem de contribuição. Tem como principais características:

- Eminentemente gerencial, facilita estratégia de preços em termos de competitividade para a empresa;
- Não permite visualização individualizada do resultado dos produtos, das mercadorias ou serviços, mas exige planejamento global das relações custo/volumes/margens;
- Voltado ao enfoque mercadológico da empresa.

Santos (2005) diz que o custeio variável tem como vantagens a tomada de decisão de quais produtos merecem um maior esforço de venda ou ser colocado em segundo plano para que outros produtos sejam beneficiados, auxiliam a decidir se a linha de produção de algum produto deve ser abandonada, podem avaliar e promover reduções de venda, descontos, campanhas publicitárias ou bonificação para aumento do volume de vendas, o custeio variável proporciona também a empresa, por meio de cálculos, a quantidade a ser vendida para se obter lucro e por

fim ajuda na decisão de qual recurso pode ser utilizado e de que forma pode gerar melhor resultado.

Já Dubois, Kulpa e Souza (2006) apresentam como desvantagens desse custeio a difícil segregação dos custos fixos e variáveis, necessário para exatidão das decisões, e esse custeio fere alguns princípios contábeis e não é aceito como fins fiscais.

## <span id="page-28-0"></span>**2.4.3 Custeio ABC**

O custeio ABC – Activity Based Costing ou por atividade é um método para apurar custos, foi desenvolvido em meados da década de 80 e é um dos métodos mais famosos do mundo, porém são apresentados de forma confusa nas literaturas. O custeio por atividade procura dar uma melhor alocação aos custos indiretos, para que não ocorra distorções provocadas pelo rateio desses custos (BORNIA, 2002; BERTI, 2002).

Martins (1998, p. 112) afirma que "o ABC é uma ferramenta que permite melhor visualização dos custos por meio da análise das atividades executadas dentro da empresa e suas relações com os produtos".

Segundo Bornia (2002), nesse sistema de custeio os custos são determinados nas atividades da empresa e após são transferidos aos produtos conforme as relações das atividades e os custos decorrentes. O custeio por atividade pressupõe que as atividades desenvolvidas pela empresa consomem recursos, os quais geram custos, e os produtos utilizam as atividades, sendo assim absorvem o custo. A figura abaixo demonstra a definição exposta por Bornia.

<span id="page-29-0"></span>**Figura 7:** Custeio ABC

![](_page_29_Figure_1.jpeg)

**Fonte:** BORNIA, 2002.

Segundo Bruni e Famá (2004), no custeio baseado em atividades é preciso definir as atividades que serão utilizadas na transferência dos gastos, para serem identificadas são necessárias algumas etapas para a aplicação do custeio: a identificação das atividades e seus custos, definição das atividades em cada departamento que tenha custo, identificação dos direcionadores de custo, os quais dividirão o custo da atividade aos produtos.

A ilustração abaixo mostra um exemplo de direcionadores de custos utilizados para a aplicação do custeio por atividade.

| <b>Departamentos</b>    | <b>Atividades</b>               | <b>Direcionadores</b> |
|-------------------------|---------------------------------|-----------------------|
| Compras                 | Comprar Materiais               | Nº de Pedidos         |
|                         | <b>Desenvolver Fornecedores</b> | Nº de Fornecedores    |
| Almoxarifado            | <b>Receber Materiais</b>        | Nº de recebimentos    |
|                         | <b>Movimentar Materiais</b>     | Nº de Requisições     |
| Adm. Produção           | Programar Produção              | INº de Produtos       |
|                         | Controlar Produção              | Nº de Lotes           |
| Corte e Costura         | Cortar                          | Tempo de Corte        |
|                         | Costurar                        | Tempo de Costura      |
| Acabamento              | Acabar                          | Tempo de acabamento   |
| $\blacksquare$ M.  4000 | Despachar Produtos              | Tempo de despacho     |

<span id="page-29-1"></span>**Figura 8:** Levantamento dos direcionadores por atividade

**Fonte:** Martins, 1998.

O custeio ABC considera a totalidade dos gastos do período e os confronta com as receitas correspondentes a produção total de bens e serviços, segue abaixo a representação do custeio baseado em atividades (DUTRA, 2003).

![](_page_30_Figure_1.jpeg)

<span id="page-30-0"></span>**Figura 9:** Esquema do custeio baseado em atividades

O custeio por atividade tem como principais características a predominância no gerenciamento interno de custos e despesas e é detalhador dos custos separando-os conforme agregam valor ao produto (BERTÓ; BEULKE, 2014).

Dubois, Kulpa e Souza (2006), citam como benefícios do custeio ABC a gestão e tomada de decisão por meio das atividades, pois podem priorizar o controle, reduzir e até eliminar atividades desnecessárias e também podem ser investigadas as atividades que mais agregam valor e priorizá-las. E apresentam como limitações os elevados custos administrativos para sua operacionalização.

**Fonte:** DUTRA, 2003.

# <span id="page-31-0"></span>2.5 DEFINIÇÃO DOS ITENS DE CUSTOS

Segundo Figueiredo, Fleury e Wanke (2006), os principais itens de custo de transporte rodoviário são listados a seguir:

- Depreciação;
- Seguros;
- IPVA/DPVAT/Licenciamento;
- Combustível:
- Pneus:
- Lubrificantes;
- Manutenção;
- Pedágio.

E baseando-se em Ortúzar e Willunsen (1994) e Caixeta-Filho et al.

(1998), é possível identificar algumas variáveis que podem influenciar o estabelecimento do preço do frete, das quais se destacam:

- Distância percorrida;
- Custos operacionais;
- Possibilidade de retorno;
- Carga e descarga;
- Sazonalidade da demanda por transporte;
- Especificidade da carga transportada e do veículo utilizado;
- Perdas e avarias:
- Vias utilizadas:
- Pedágios e fiscalização;
- Prazo de entrega;
- Aspectos geográficos.

# <span id="page-31-1"></span>2.6 CUSTOS PARA TOMADA DE DECISÃO

Segundo Carareto et al. (2006), a gestão de custos é uma ferramenta que permite a empresa ter um controle de todos os seus custos e assim manter no mercado um produto de qualidade e, muitas vezes, com um preço menor que o concorrente.

Informações de custos, financeiras e não financeiras são essenciais para o sucesso das organizações, pois os custos passaram a viabilizar vantagens competitivas para a empresa, aumentando sua participação no processo de tomada de decisão (BORGES, 2013).

Para Bruni e Famá (2004), os custos nascem da aplicação direta das normas e princípios da contabilidade, mas, na gestão empresarial devem estar baseados na tomada de decisão. Dessa forma a análise e estruturação da relação de custo/volume/lucro e aplicação de margem de contribuição, ponto de equilíbrio contábil, margem de segurança e alavancagem operacional podem contribuir significativamente na tomada de decisão.

#### <span id="page-32-0"></span>**2.6.1 Análise de custo, volume e lucro**

A Análise Custo/Volume/Lucro é um instrumento utilizado para planejamento, e é possível por meio dele estabelecer a relação entre as receitas totais, custos e despesas. Portanto é necessário decompor os custos e as despesas em suas parcelas fixas e variáveis e assim então poder observar as variações na produção, vendas e preços. Uma boa análise dessa relação permite um controle da gestão de custos e a tomada de decisão em curto prazo (DUBOIS; KULPA; SOUZA, 2006; BORNIA, 2002).

Segundo Carareto et al. (2006), separar custos fixos e variáveis é essencial para tomar decisões gerenciais na formação dos preços e nas projeções de lucros conforme o nível de produção e de vendas.

A adoção dessa técnica de análise permite uma boa tomada de decisão gerencial, a partir dela podem-se entender as alterações de preços, volumes e custos (SANTOS, 2005).

Segundo Wernke (2001), a análise custo/volume/lucro abrange três conceitos: margem de contribuição, ponto de equilíbrio e margem de segurança.

![](_page_33_Figure_0.jpeg)

# <span id="page-33-0"></span>**Figura 10:** Componentes da Análise Custo, Volume e Lucro

**Fonte**: Wernke, Reeve e Fess (2001).

A análise de custos, volumes e lucros fornece ao gestor informações para o processo decisório, abaixo serão apresentadas as ferramentas ou componentes de tal instrumento.

## <span id="page-33-1"></span>**2.6.2 Ponto de Equilíbrio**

O ponto de equilíbrio é quando os gastos se igualam às receitas, ou seja, o ponto de equilíbrio determina a quantidade a ser vendida para a empresa começar a obter lucro (DUBOIS; KULPA; SOUZA, 2006; BORNIA, 2002).

Wernke (2011) classifica o ponto de equilíbrio em três modalidades: ponto de equilíbrio contábil, financeiro e econômico.

Oliveira e Perez Jr. (2000) definem o ponto de equilíbrio contábil (PEC) como as atividades necessárias para a empresa recuperar todos os seus custos e despesas. Já para Bruni (2012), o ponto de equilíbrio contábil apresenta o volume de vendas ou faturamento que a empresa precisa obter para cobrir todos os seus gastos.

Segundo Carareto et al. (2006), o PEC é utilizado para determinar o nível de atividades necessárias para cobrir despesas e custos fixos e variáveis e analisar a lucratividade associada as diversas variações de venda e os efeitos na lucratividade quando houver alterações nos custos fixos e variáveis, no volume e nos preços de vendas.

De acordo com Bruni (2012), no ponto de equilíbrio contábil o lucro é nulo, ou seja, as receitas totais são iguais aos gastos totais. Porém a empresa deve operar acima do seu ponto de equilíbrio, quanto mais próxima de seu ponto de equilíbrio, maior é a chance de deixar de lucrar e passar a ter prejuízos.

![](_page_34_Figure_2.jpeg)

<span id="page-34-0"></span>**Figura 11:** Custos fixos, variáveis e ponto de equilíbrio

O ponto de equilíbrio financeiro (PE Fin) é o valor suficiente para igualar os custos e despesas fixos e variáveis da empresa, e somente são considerados os valores que tem real desembolso pela empresa, por exemplo, a depreciação não é utilizada neste caso (WERNKE, 2011).

Segundo Bornia (2002), o ponto de equilíbrio financeiro informara à empresa o quanto precisa vender para não ficar sem dinheiro, evitando assim fazer empréstimos para salvar a situação da empresa.

O ponto de equilíbrio econômico (PE Econ) apresentará a quantidade de vendas que devemos obter para recuperar o capital investido na empresa, aqui a empresa estipula uma taxa de atratividade ao investimento feito pela organização, e o ponto de equilíbrio econômico demonstrará qual o valor que deverá ser vendido para obter esse retorno e o pagamento de todos os custos e despesas da empresa (BRUNI;FAMÁ, 2004).

**Fonte:** Bruni e Famá (2004).

Como forma de gerenciamento, o ponto de equilíbrio econômico é utilizado para apresentar a rentabilidade real do investimento feito pela empresa e confrontá-los com outros investimentos (BORNIA, 2002).

# <span id="page-35-2"></span>**2.6.3 Margem de contribuição**

A margem de contribuição se dá pela diferença do preço de venda e os custos e despesas variáveis, ou seja, é o valor que sobra de cada unidade de bens ou serviços e que será utilizada para cobrir os custos e despesas fixas, taxas e impostos e proporcionar lucro para a organização (DUBOIS; KULPA; SANTOS, 2006).

Segundo Berti (2002), a margem de contribuição permite a tomada de decisão da empresa em seguir com esforços na produção de algum bem ou serviço, se deve focar em apenas uma linha de bens ou serviços e priorizar o que tiver desempenho adequado.

O cálculo para a margem de contribuição é feito de forma unitária, e é o preço diminuído dos custos variáveis (BORNIA, 2002), como mostra a equação abaixo.

## <span id="page-35-0"></span>**Quadro 1**: Cálculo da Margem de Contribuição

Margem de contribuição unitária = Preço – Custos variáveis unitários

**Fonte:** BORNIA (2002).

A margem de contribuição em percentual representará a parcela que cada unidade contribui para cobrir os custos fixos e formar o lucro, e é calculada por meio da equação apresentada abaixo (BORNIA, 2002).

## <span id="page-35-1"></span>**Quadro 2:** Margem de Contribuição em percentual

Razão de contribuição = Margem de contribuição unitária / Preço

**Fonte:** BORNIA (2002).

Conforme Bornia (2002), a margem de contribuição unitária relaciona-se a lucratividade do produto e a razão de contribuição a sua rentabilidade.

# <span id="page-36-1"></span>2.7 FORMAÇÃO DO PREÇO DE VENDA

O preço é um fator decisivo na escolha de um produto e para decisão de compra (BERNARDI, 2004). O sucesso empresarial poderia até não ser consequência direta da decisão acerca dos preços, porém um preço equivocado de um produto ou serviço certamente causará ruína. A formação do preço de venda, ou definição do preço, é subdividida em objetivos, análise das condições internas e externas e definição do método de preço (BRUNI; FAMÁ, 2004).

O processo de formação de preços tem como objetivos proporcionar, em longo prazo, o maior lucro possível; permitir a maximização lucrativa da participação de mercado; maximizar a capacidade produtiva, evitando ociosidade e desperdícios operacionais; e, maximizar o capital empregado para perpetuar os negócios de modo autossustentado (BRUNI; FAMÁ, 2004).

Dentre a análise interna e externa há três condicionantes do preço: demanda, custos e concorrência. E na definição do método de preço há quatro condicionantes: Mark-up, preço de retorno desejado, preço de valor e preço de mercado (BERNARDI, 2004).

Segundo Dubois, Kulpa e Souza (2006), o *mark-up* é um método para determinar o preço do produto ou serviço feito pela empresa, é determinado por uma margem de lucro adicionada sobre os custos do produto ou serviço. Bruni e Famá (2004), complementam que o *mark-up* tem algumas contas não inclusas ao custo, como o imposto sobre vendas, despesas administrativas fixas, despesas de venda fixa. O *mark-up* é calculado da seguinte forma:

<span id="page-36-0"></span>![](_page_36_Picture_143.jpeg)

*Markup* = % desejada x Custo unitário

**Fonte:** Bruni e Famá (2004).

Segundo Bernardi (2004), o cenário do mercado indica a tendência do mercado em definir qual preço está disposto a pagar. Os custos de uma empresa, mais a rentabilidade desejada, definem o preço a estabelecer, portanto uma espécie de piso. Preços internos e bem calculados dependem de um sistema de informação de boa qualidade, dados precisos, sistema de custeio, informações financeiras e uma correta estrutura de formação de preços, com base nos custos.

O Preço de retorno esperado é determinado pelo retorno que a empresa busca ter sobre o investimento que fez, é quase similar ao *Mark-up* (BERNARDI, 2004).

O preço de valor consiste do grau de utilidade do produto ou serviço para o cliente que o consome, tornando-o indispensável para quem o consome e com pouca importância para quem não o utiliza, portanto deve entender que o torna de grande valor e poder precificar (DUBOIS; KULPA; SOUZA, 2006).

O preço de mercado é determinado após a escolha de um procedimento para definir o preço, ele analisará a viabilidade deste valor levando em consideração características do produto e do mercado, ou seja, a concorrência (BOMFIM; PASSARELLI, 2006).

#### <span id="page-38-0"></span>**3 PROCEDIMENTOS METODOLÓGICOS**

Para Lakatos (2001), o método científico são atividades que permitem chegar a um objetivo, que sejam válidos e verdadeiros, os quais devem ser traçados para se chegar a uma conclusão. No caminho traçado para se alcançar os objetivos haverá erros que os cientistas deverão entender para que no final possam tomar decisões a partir da conclusão da pesquisa ou estudo.

Cervo e Bervian (1996), complementam que o método científico é um método que se deve seguir nos diferentes processos para atingir um resultado desejado, o mesmo depende do objeto da pesquisa e a partir dele são entendidos os meios que levaram ao resultado da pesquisa.

Desta forma, serão apresentados nesse capítulo o delineamento da pesquisa, a definição da população-alvo, o plano de coleta dos dados e o plano de análise dos dados.

#### <span id="page-38-1"></span>3.1 DELINEAMENTO DE PESQUISA

Segundo Gil (1996), o delineamento da pesquisa é o desenvolvimento da pesquisa, de que forma será planejada conforme a análise e interpretação da coleta de dados. Define-se aqui o tipo de pesquisa quanto aos fins e meios de investigação.

O presente trabalho caracterizou-se como uma pesquisa descritiva quanto aos fins de investigação. A pesquisa descritiva é um levantamento ou observação de um fenômeno ou processo (SANTOS, 2004), bem como descreve as características de determinado fenômeno (GIL, 1996).

Esse método foi utilizado, pois a pesquisa baseou-se em informações que foram obtidas a partir do levantamento de dados da empresa em que o estudo foi realizado. Dessa forma, pode-se chegar aos objetivos do trabalho por meio das características que foram levantadas dos dados da empresa e assim enquadrá-la em um sistema de custeio.

Quanto aos meios de investigação a pesquisa foi feita de forma documental, bibliográfica e estudo de caso.

A pesquisa documental caracteriza-se como um material que ainda não recebeu um tratamento analítico ou que já foram analisados, porém podem ser reelaborados (GIL, 1996). A pesquisa bibliográfica é desenvolvida por materiais que estão em livros e artigos científicos, ou seja, já foram elaborados (GIL, 1996). E o estudo de caso descreve uma fase ou totalidade de uma unidade, em suas relações internas (GIL, 1996).

A pesquisa documental como meio de investigação foi utilizada para se conseguir os dados da empresa, a qual tem controle de seus custos e por meio dos relatórios e planilhas da empresa se chegou aos objetivos do trabalho. Já a pesquisa bibliográfica foi utilizada para enquadrar a empresa em um sistema de custeio. E o estudo de caso para aprofundarem-se nos dados fornecidos pela empresa e produzir a planilha, a qual é objetivo do trabalho, e propor à sua implantação.

# <span id="page-39-0"></span>3.2 DEFINIÇÃO DA ÁREA E/OU POPULAÇÃO-ALVO

A empresa foi fundada em 08 de agosto de 2002, localizada na cidade de Sangão – SC, e possui outra empresa no grupo a qual tem sede em Contagem – MG, porém não é uma filial.

O sócio-proprietário já atuava no ramo como transportador autônomo há mais de 10 anos, e ao ver que poderia expandir fundou a empresa. Com muitos sonhos, expectativas e esforço a empresa foi adquirindo confiança dos clientes e expandindo seu fluxo de cargas. Atualmente a empresa conta com 38 colaboradores em seu quadro e conta com agregados a disposição para completar a sua demanda, e dispõe de 32 veículos para transporte de suas cargas.

O setor em que foi feita a pesquisa é o financeiro, o qual conta com o trabalho de duas pessoas, uma é o responsável pela empresa e outra na área. Esse setor apresenta dificuldade referente ao controle dos custos, sendo assim não tem um valor real do custo para cálculo do frete, o que a deixa sem argumentos em decisões gerenciais.

Em decorrência disso o presente estudo tem a finalidade de trazer o cálculo dos custos para empresa e entender qual o valor real de seu custo por quilometragem, proporcionando à empresa ter uma melhor formação de seu preço e auxiliar na tomada de decisão.

# <span id="page-40-1"></span>3.3 PLANO DE COLETA DE DADOS

O plano de coleta de dados deve esclarecer se os dados da pesquisa são dados primários ou secundários (ROESCH, 2007).

Na pesquisa foi utilizado o plano de coleta de dados primários e secundários, pois utilizará de dados já fornecidos pela empresa e criará dados a partir dos dados fornecidos.

Os dados primários são realizados por meio de contatos diretos com pessoas que podem fornecer os dados, já os dados secundários já foram usados por outra pessoa e que auxiliam o pesquisador (LAKATOS; MARCONI, 1991).

Conforme Vianna (2001), as técnicas de coleta de dados para uma pesquisa científica podem ser quantitativas e qualitativas. A técnica quantitativa acontece quando a investigação do objeto de pesquisa é feita por meio de análise numérica utilizando questionários e entrevistas estruturadas. E técnica qualitativa é quando os dados são descritivos como imagens e palavras, por meio da observação, entrevistas abertas, fotografias e documentos pessoais. A técnica utilizada foi a quantitativa, pois foi analisado os dados fornecidos pela empresa.

Segue quadro com o plano de coleta de dados dessa pesquisa:

![](_page_40_Picture_179.jpeg)

## <span id="page-40-0"></span>**Quadro 4:** Plano de Coleta de Dados

**Fonte:** Elaborado pela pesquisadora (2015).

# <span id="page-41-0"></span>3.4 PLANO DE ANÁLISE DOS DADOS

Entre os principais métodos que compõe o processo de análise dos dados temos a abordagem quantitativa, qualitativa e mista, as quais se caracterizam por questões fechadas, análise de dados numéricos e dados numéricos (CRESWELL, 2007).

Na pesquisa qualitativa o pesquisador faz uma interpretação dos dados, pois o pesquisador vai até o local para desenvolver a pesquisa e faz a abordagem com o participante, e busca profundidade aos dados, riqueza e contextualização dos dados a serem interpretados (SAMPIERI; COLLADO; LÚCIO, 2006; CRESWELL, 2007).

Segundo Sampieri, Collado e Lúcio (2006), a abordagem quantitativa utiliza a análise de dados para responder questionamentos conforme a contagem e frequência numérica dos dados por meio da estatística.

Nesse sentido, a pesquisa será de forma quantitativa, devido ao fato de que a pesquisadora foi até o local para conseguir os dados necessários para a pesquisa e identificar todos os objetivos pretendidos.

# <span id="page-42-1"></span>3.5 SÍNTESE DOS PROCEDIMENTOS METODOLÓGICOS

| Objetivos<br>Específicos                                                              | Pesquisa<br>quanto ao fim | Meios de<br>investigação            | Classificação dos<br>dados da pesquisa | Técnica de<br>coleta e<br>apresentaç<br>ão de<br>dado s                        | Procedimentos<br>de coleta e<br>apresentação                                                         | Técnica de<br>análise dos dados |
|---------------------------------------------------------------------------------------|---------------------------|-------------------------------------|----------------------------------------|--------------------------------------------------------------------------------|----------------------------------------------------------------------------------------------------|---------------------------------|
| Identificar os<br>custos de<br>transporte<br>rodoviário de<br>cargas na               | <b>Descritiva</b>         | Documental                          | Primário/<br>Secundário                | Levantame<br>nto de<br>informacõe<br>sem<br>planilhas e<br>relatórios          | Coleta dos<br>dados relativos<br>a custo no<br>sistema<br>informatizado.<br>relatórios<br>contábeis. | Quantitativa                    |
| empresa em<br>estudo                                                                  |                           |                                     |                                        | internos                                                                       | planilhas de<br>controle                                                                             |                                 |
| Selecionar o<br>método de<br>custejo a ser<br>utilizado                               | <b>Descritiva</b>         | Estudo de<br>caso/<br>Bibliográfico | Primário/<br>Secundário                | Através dos<br>autores<br>pesquisado<br>s e dos<br>dados da<br>empresa         | Livros, dados<br>da empresa                                                                          | Quantitativa                    |
| Estruturar uma<br>planilha de<br>custos de<br>acordo com o<br>método<br>se leciona do | <b>Descritiva</b>         | Estudo de<br>caso                   | Primário                               | <b>Estruturaçã</b><br>o das<br>informaçõe<br>s obtidas.<br>em uma<br>pla nilha | Em uma<br>planilha<br>calcular os<br>custos                                                          | Quantitativa                    |
| Propor as<br>etapas de<br>implantação da<br>planilha de<br>custos                     | <b>Descritiva</b>         | Estudo de<br>caso                   | Primário                               | Análise de<br>conteúdos<br>bibliográfic<br>os e da<br>pesquisa                 | Apresenta ção<br>na forma de<br>um plano de<br>implantação da<br>planilha de                         | Quantitativa                    |

<span id="page-42-0"></span>**Quadro 5:** Síntese dos procedimentos metodológicos

**Fonte:** Elaborado pela pesquisadora (2015).

## <span id="page-43-0"></span>**4 PESQUISA E ANÁLISE DOS DADOS**

Esse capítulo tem por objetivo apresentar os resultados da pesquisa e analisar os dados do estudo de caso realizado. Os dados utilizados nesse estudo foram coletados por meio dos registros da empresa em estudo com base no período de janeiro de 2015 a junho de 2015.

Nessa seção os dados serão analisados e comentados conforme os objetivos propostos e nos conceitos abordados na fundamentação teórica. Portanto, a primeira parte da análise será composta pela identificação dos custos na empresa. A segunda parte demonstrará a planilha de custos conforme o método de custeio que mais se encaixa para a empresa e também análises gerenciais. E, a terceira parte será construída por uma proposta de formação de preços de venda.

Conforme apresentado na fundamentação teórica, a empresa caracterizase por ser uma empresa de transporte de cargas (ETC), com registro na ANTT (Agência Nacional de Transportes Terrestres), configura-se por prestar serviço de transporte de lotação de carga e por fim enquadra-se no regime tributário do lucro real.

# <span id="page-43-1"></span>4.1 IDENTIFICAÇÃO DOS CUSTOS

Após a verificação dos gastos da empresa, os mesmos foram classificados em custos fixos e variáveis.

Abaixo serão apresentados os custos fixos e variáveis da empresa, com o objetivo de apresentar a influência de cada de custo sobre o total de cada um.

O quadro 3 abaixo mostrará as contas que compõe os custos variáveis da empresa.

| <b>INDICADORES</b>   | <b>Jan-15</b><br>(R\$) | <b>Fev-15</b><br>(R\$) | <b>Mar-15</b><br>(R\$) | Abr-15<br>(R\$) | <b>Mai-15</b><br>(R\$) | <b>Jun-15</b><br>(R\$) | <b>TOTAL</b> | (%)     |
|----------------------|------------------------|------------------------|------------------------|-----------------|------------------------|------------------------|--------------|---------|
| <b>TOTAL</b>         | 676.575                | 639.163                | 760.570                | 746.471         | 823.231                | 843.061                | 4.489.071    | 100,00% |
| <b>Tributos</b>      | 98.016                 | 76.577                 | 102.331                | 81.472          | 84.653                 | 92.549                 | 535.598      | 11,93%  |
| Icms                 | 55.350                 | 43.226                 | 57.787                 | 46.008          | 47.804                 | 52.263                 | 302.438      | 6,74%   |
| <b>Pis</b>           | 7.611                  | 5.949                  | 7.946                  | 6.326           | 6.573                  | 7.186                  | 41.591       | 0,93%   |
| Cofins               | 35.055                 | 27.402                 | 36.598                 | 29.138          | 30.276                 | 33.100                 | 191.569      | 4,27%   |
| Comissões            | 121.909                | 109.450                | 137.597                | 137.349         | 140.823                | 142.556                | 789.684      | 17,59%  |
| Materiais e Diversos | 456.650                | 453.136                | 520.642                | 527.650         | 597.755                | 607.956                | 3.163.789    | 70,48%  |
| <b>Diesel</b>        | 321.233                | 301.562                | 366.535                | 376.881         | 420.853                | 415.240                | 2.202.302    | 49,06%  |
| Pneu                 | 22.701                 | 40.795                 | 14.014                 | 29.972          | 62.829                 | 32.679                 | 202.990      | 4,52%   |
| Oficina              | 49.828                 | 49.154                 | 67.569                 | 55.162          | 55.733                 | 94.641                 | 372.086      | 8,29%   |
| Pedágio              | 49.884                 | 50.040                 | 59.759                 | 52.846          | 44.295                 | 51.273                 | 308.097      | 6,86%   |
| Arla                 | 3.545                  | 2.789                  | 3.740                  | 3.613           | 4.925                  | 4.461                  | 23.071       | 0,51%   |
| Lubrificantes        | 831                    | 830                    | 830                    | 837             | 837                    | 837                    | 5.002        | 0,11%   |
| <b>Filtros</b>       | 410                    | 950                    | 343                    | 816             | 686                    | 724                    | 3.931        | 0,09%   |
| Tacógrafo            | 1.379                  |                        |                        |                 |                        |                        | 1.379        | 0,03%   |
| Outros               | 6.840                  | 7.017                  | 7.853                  | 7.523           | 7.597                  | 8.101                  | 44.931       | 1,00%   |

<span id="page-44-0"></span>**Quadro 6:** Apresentação dos custos variáveis

**Fonte:** Dados da pesquisa (2015).

A conta com maior percentual apresentada nos custos variáveis é a composta por materiais e diversos, a qual representa 70,48% do total. Sendo que dentro dessa conta, o maior volume (49,06%) é representado pelo diesel, o qual é uma das principais matérias-primas utilizadas para a prestação de serviço de transporte. O mesmo foi aumentando gradativamente todos os meses, no período de janeiro a junho de 2015 (o diesel comum), utilizado por 45% da frota, teve um aumento de 6,71%. Já o diesel S10 teve um aumento de 5,77% em seu preço. Sugere-se a empresa manter parcerias nos principais pontos de abastecimentos para que consiga reduzir o valor pago.

Observa-se que o segundo maior custo é representado por oficina, com 8,29%, a qual é formada por manutenção, peças, elétrica e acessórios. Apesar de a idade média de frota ser baixa, de apenas quatro anos, o valor é alto. Fica como proposta para a empresa tentar diminuir a idade média da frota, para no máximo dois anos, a fim de tentar diminuir esse percentual.

As comissões, representada por 17,59% possuem também uma participação significativa. Portanto, recomenda-se um melhor acompanhamento dos valores pagos para apurar o percentual conforme a média de litros por

quilometragem feita pelos motoristas, assim diminuiria o valor a ser pago e se teria um melhor aproveitamento do veículo.

Por ser uma empresa de lucro real, a carga tributária da empresa em questão é relevante, representando 11,93% do custo variável. A empresa é tributada com ICMS, PIS, COFINS no ato de seu faturamento e com IR e Contribuição Social após apresentar lucros, no exemplo não está citado pois a empresa não pagou estes dois últimos impostos.

O quadro 4 apresenta os custos fixos da empresa durante o período estudado.

| <b>INDICADORES</b> | <b>Jan-15</b> | <b>Fev-15</b> | <b>Mar-15</b> | <b>Abr-15</b> | <b>Mai-15</b> | <b>Jun-15</b> | <b>TOTAL</b> | $(\%)$  |
|--------------------|---------------|---------------|---------------|---------------|---------------|---------------|--------------|---------|
|                    | (R\$)         | (R\$)         | (R\$)         | (R\$)         | (R\$)         | (R\$)         |              |         |
| <b>TOTAL</b>       | 282.411       | 285.049       | 276.419       | 278.690       | 267.736       | 259.665       | 1.649.969    | 100,00% |
| Operacional        | 60.236        | 59.210        | 58.845        | 58.364        | 60.997        | 48.101        | 345.752      | 20,96%  |
| Ipva               |               | 775           | 860           | 1.585         | 4.135         | 820           | 8.175        | 0,50%   |
| Licenciamento      | 360           | 600           |               |               | 840           | 600           | 2.400        | 0,15%   |
| Dpvat              |               |               |               |               |               | 110           | 110          | 0,01%   |
| Seguro             | 38.149        | 38.086        | 33.786        | 35.622        | 34.207        | 22.190        | 202.041      | 12,25%  |
| Seguro de Vida     | 329           | 329           | 329           | 329           | 329           | 329           | 1.972        | 0,12%   |
| Seguro de Cargas   | 1.611         | 1.718         | 1.611         | 1.611         | 1.611         | 1.611         | 9.772        | 0,59%   |
| Celular            | 480           | 480           | 480           | 480           | 480           | 480           | 2.880        | 0,17%   |
| Encargos           | 14.329        | 13.469        | 15.927        | 14.729        | 15.200        | 17.984        | 91.637       | 5,55%   |
| <b>Multas</b>      | 1.318         | 85            | 2.185         | 341           | 272           | 136           | 4.338        | 0,26%   |
| Rastreamento       | 3.660         | 3.668         | 3.668         | 3.668         | 3.924         | 3.841         | 22.427       | 1,36%   |
| Administrativo     | 26.079        | 26.952        | 23.561        | 24.761        | 21.585        | 21.203        | 144.141      | 8,74%   |
| Telefones          | 600           | 401           | 599           | 344           | 979           | 671           | 3.592        | 0,22%   |
| Celular            | 1.772         | 1.883         | 1.979         | 1.905         | 1.958         | 1.937         | 11.433       | 0,69%   |
| Internet           | 27            |               |               |               | 47            |               | 73           | 0,00%   |
| Salário            | 17.742        | 16.008        | 15.079        | 15.481        | 13.881        | 14.149        | 92.340       | 5,60%   |
| Encargos           | 1.636         | 1.441         | 1.756         | 1.596         | 1.705         | 1.930         | 10.065       | 0,61%   |
| Aluguel            | 500           | 500           | 500           | 500           | 500           | 500           | 3.000        | 0,18%   |
| Veículo            | 438           | 2.318         | 1.292         | 904           | 1.300         | 405           | 6.658        | 0,40%   |
| Outros             | 3.365         | 4.401         | 2.356         | 4.030         | 1.215         | 1.613         | 16.980       | 1,03%   |
| Comercial          | 750           | 750           | 750           | 750           | 750           | 750           | 4.500        | 0,27%   |
| Representação      | 750           | 750           | 750           | 750           | 750           | 750           | 4.500        | 0,27%   |
| Financeiro         | 195.345       | 198.137       | 193.263       | 194.816       | 184.404       | 189.611       | 1.155.576    | 70,04%  |
| Financiamentos     | 156.570       | 157.693       | 152.744       | 147.647       | 147.160       | 147.094       | 908.909      | 55,09%  |
| Consórcios         | 38.775        | 40.444        | 40.519        | 47.168        | 37.244        | 42.517        | 246.667      | 14,95%  |

<span id="page-45-0"></span>**Quadro 7:** Apresentação dos custos fixos

**Fonte:** Dados da pesquisa (2015).

O valor mais significativo é referente aos custos financeiros, decorrentes dos financiamentos dos veículos comprados pela empresa, os quais estavam com uma boa atratividade de compra e que agora sofreram alterações no aumento de suas taxas de juros para o financiamento, portanto a empresa continua com suas responsabilidades de pagamento, porém esta optando pela opção consórcio por ter uma menor taxa para adquirir mais veículos. Acredita-se que essas seriam as melhores opções, pois mantém um bom volume de caixa e os veículos que rodam pagam seus financiamentos.

Verifica-se que o grupo operacional tem a segunda maior relevância nos custos fixos totais, a mesma representa 20,96%, e tem seu valor maior composto pelo seguro dos veículos que são feitos uma parte por associação e outra por companhias de seguro.

Outro valor que deve ser levado em consideração são os encargos, além dos valores pagos com comissões a empresa paga um percentual de encargos e por optar pelo lucro real o custo do funcionário torna-se alto.

O Ipva, Dpvat e licenciamento são pagos para a renovação do documento do veículo, e é pago anualmente e pode ser parcelado em até três vezes. O seguro de carga é uma obrigação de toda empresa de transporte que opta por ser de Lucro Real. O seguro de vida é um diferencial da empresa para seus funcionários que estão sempre em meio aos riscos da estrada. O rastreamento e monitoramento são feitos 24 horas por dia e é composto pela taxa de monitoramento e aluguel dos aparelhos utilizados para rastrear os veículos. Os celulares dados aos motoristas são limitados e só podem fazer ligações para o pessoal que trabalha no escritório, ou seja, na área administrativa.

Em terceiro lugar encontra-se o grupo administrativo que apresenta um percentual baixo, de 8,74%. Sendo que 5,60% é referente a salários, o que é adequado conforme a área e atuação dentro da empresa, pois hoje a empresa conta com seis funcionários em sua área administrativa, sabendo que um é o proprietário da empresa.

Os valores de cada custo, fixo e variável, nos meses estudados encontrase representado no gráfico da figura 12.

![](_page_47_Figure_0.jpeg)

<span id="page-47-0"></span>**Figura 12:** Gráfico dos custos fixos e variáveis mensal

A figura 13 mostra os valores de cada custo, fixo e variável, nos meses estudados sobre o total de custos da empresa. Conforme demonstração, os custos variáveis representam 73% do total dos custos da empresa, portanto, sugere-se que se verifique as possibilidades de diminuir esse valor relevante, de acordo com as propostas já apresentadas anteriormente.

<span id="page-47-1"></span>![](_page_47_Figure_4.jpeg)

![](_page_47_Figure_5.jpeg)

**Fonte:** Dados da pesquisa (2015).

**Fonte:** Dados da pesquisa (2015).

# <span id="page-48-1"></span>4.2 ANÁLISE DO CUSTO, VOLUME E LUCRO

Após o estudo verificou-se que o princípio de custeio a ser utilizado pela empresa dever ser o variável ou marginal, por ter como características auxiliar na tomada de decisão gerencial por parte da empresa e por ser uma eficiente ferramenta para cálculo de preços.

No quadro 5 será apresentado o demonstrativo do resultado do exercício criado por meio do princípio de custeio marginal. Os valores de IRPJ e CSLL são baseados em fórmulas de 15% e 9%.

| Demonstrativo do Resultado do Exercício -<br><b>Margem de Contribuição</b> |           |          |           |           |           |           |              |           |  |
|----------------------------------------------------------------------------|-----------|----------|-----------|-----------|-----------|-----------|--------------|-----------|--|
| <b>Contas/Mês</b>                                                          | jan/15    | fev/15   | mar/15    | abr/15    | mai/15    | jun/15    | <b>Total</b> | <b>AV</b> |  |
| 1 - Receitas de Vendas [+]                                                 | 1.015.912 | 912.086  | 1.149.644 | 1.144.572 | 1.173.522 | 1.187.968 | 6.583.704    | 100,0%    |  |
| 2 - Custos Variáveis [-]                                                   | 676.575   | 639.203  | 760.930   | 746.471   | 823.232   | 843.061   | 4.489.472    | 68,2%     |  |
| $2.1 - Tributos [-]$                                                       | 98.015    | 76.616   | 102.331   | 81.472    | 84.654    | 92.548    | 535.636      | 8,1%      |  |
| $2.1.1 -$ lcms [-]                                                         | 55.350    | 43.266   | 57.787    | 46.008    | 47.804    | 52.263    | 302.477      | 4,6%      |  |
| $2.1.2 - Pis [-]$                                                          | 7.611     | 5.949    | 7.946     | 6.326     | 6.573     | 7.186     | 41.591       | 0,6%      |  |
| 2.1.3 - Cofins [-]                                                         | 35.055    | 27.402   | 36.598    | 29.138    | 30.276    | 33.100    | 191.569      | 2,9%      |  |
| 2.2 - Comissões [-]                                                        | 121.909   | 109.450  | 137.957   | 137.349   | 140.823   | 142.556   | 790.044      | 12,0%     |  |
| 2.3 - Materiais e Diversos [-]                                             | 456.650   | 453.136  | 520.642   | 527.650   | 597.755   | 607.956   | 3.163.791    | 48,1%     |  |
| 3 - Margem de Contribuição [=]                                             | 339.337   | 272.883  | 388.714   | 398.100   | 350.290   | 344.907   | 2.094.232    | 31,8%     |  |
| 4 - Custos Fixos [-]                                                       | 282.410   | 285.049  | 276.419   | 278.691   | 267.736   | 259.665   | 1.649.970    | 25,1%     |  |
| 4.1 - Operacional [-]                                                      | 60.236    | 59.210   | 58.845    | 58.364    | 60.997    | 48.101    | 345.753      | 5,3%      |  |
| 4.2 - Adm/Comercial [-]                                                    | 26.829    | 27.702   | 24.311    | 25.511    | 22.335    | 21.953    | 148.641      | 2,3%      |  |
| 4.3 - Financeiro [-]                                                       | 195.345   | 198.137  | 193.263   | 194.816   | 184.404   | 189.611   | 1.155.576    | 17,6%     |  |
| 5 - Resultado do Exercício [=]                                             | 56.927    | (12.166) | 112.295   | 119.410   | 82.554    | 85.242    | 444.263      | 6,7%      |  |
| $5.1 - IRPI[-]$                                                            | 8.539     |          | 16.844    | 17.911    | 12.383    | 12.786    | 68.464       | 1,0%      |  |
| 5.2 - CSLL [-]                                                             | 5.123     |          | 10.107    | 10.747    | 7.430     | 7.672     | 41.079       | 0,6%      |  |
| 6 - Lucro Líquido [=]                                                      | 43.265    | (12.166) | 85.344    | 90.751    | 62.741    | 64.784    | 334.720      | 5,1%      |  |

<span id="page-48-0"></span>**Quadro 8:** Demonstrativo de Resultado do Exercício - Margem de Contribuição

**Fonte:** Dados da pesquisa (2015).

Por meio desse princípio de custeio podemos observar que os custos variáveis representam 68,2% do total de receitas do mês, o que gera uma sobra de 31,8% de margem de contribuição para pagar os custos fixos, os quais representam 25,1% da receita total da empresa.

A partir da DRE foi calculada a margem de contribuição de cada mês, por meio de uma subtração do total de receitas com os custos variáveis de cada mês,

esses valores representam o quanto em reais sobra para a empresa pagar seus custos fixos e gerar lucro. Segue gráfico que ilustra o valor da margem de contribuição de cada mês estudado.

![](_page_49_Figure_1.jpeg)

<span id="page-49-0"></span>![](_page_49_Figure_2.jpeg)

Verificou-se também a margem de contribuição em relação ao faturamento mensal, em valores e em percentual.

| ີ                            |           |         |           |           |           |           |
|------------------------------|-----------|---------|-----------|-----------|-----------|-----------|
| Indicadores                  | jan/15    | few/15  | mar/15    | abr $/15$ | mai/15    | jun/15    |
| Faturamento (R\$)            | 1.015.912 | 912.086 | 1.149.644 | 1.144.572 | 1.173.522 | 1.187.968 |
| Margem de Contribuição (R\$) | 339.337   | 272.883 | 388.714   | 398.100   | 350.290   | 344.907   |
| Margem de Contribuição (%)   | 33.40%    | 29,92%  | 33,81%    | 34,78%    | 29.85%    | 29,03%    |

<span id="page-49-1"></span>**Quadro 9:** Margem de Contribuição

**Fonte:** Dados da pesquisa (2015).

O mês em que mais apresentou-se margem foi em abril, com uma margem de 34,78% (R\$ 398.100,40), sobre a receita do mês, apesar de não ser o

**Fonte:** Dados da pesquisa (2015).

mês com maior faturamento. Conforme verificação nesse mês obteve-se um valor menor de impostos pagos que o anterior, portanto as cargas de subcontratação ou retorno tiveram um ótimo valor e foram maiores que os fretes de ida. Propõe-se a empresa averiguar sempre seus melhores parceiros para poder aumentar suas receitas com fretes melhores, e evitar o aumento de seus custos variáveis mesmo quando tiver faturamento alto.

O ponto de equilíbrio foi obtido pela divisão dos custos fixos e a margem de contribuição. Isso significa que em determinado ponto os custos fixos foram supridos pela margem de contribuição e que a partir daquele valor a empresa iguala suas contas a zero. Abaixo será demonstrado o ponto de equilíbrio de cada mês estudado.

![](_page_50_Picture_136.jpeg)

#### <span id="page-50-0"></span>**Quadro 10:** Ponto de Equilíbrio

**Fonte:** Dados da pesquisa (2015).

O cálculo com o ponto de equilíbrio por quilometragem foi feito por meio da divisão do ponto de equilíbrio em R\$, com o preço vendido de R\$ 3,00 e pelos 32 veículos da frota. Podem-se perceber as quilometragens a serem feitas por cada veículo no mês, para poder empatar o faturamento aos custos, a partir dessa quilometragem o veículo começa a dar lucro.

A figura 15 demonstrará o cálculo de ponto de equilíbrio nos meses estudados.

![](_page_51_Figure_0.jpeg)

<span id="page-51-0"></span>**Figura 15:** Ponto de Equilíbrio realizado e estimado

O ponto de equilíbrio oscilou de R\$ 801.258,00 (70%) a R\$ 952.751,00 (104%). Nos meses analisados somente o ponto de equilíbrio de fevereiro foi acima do estimado, motivo pelo qual a empresa teve um resultado negativo.

Portanto, sugere-se a empresa definir suas metas de faturamento a partir do ponto de equilíbrio para que evite prejuízos e viabilize as suas atividades.

# <span id="page-51-1"></span>4.3 FORMAÇÃO DO PREÇO DE VENDA

Para formar o preço de venda da atividade de transporte, propõem utilizar o cálculo do *markup*, assim será multiplicado esse valor pelo custo unitário o qual representará uma margem de lucro para se obter o preço final.

Para o cálculo do custo unitário foi utilizado a quilometragem total mensal dos veículos da empresa para obter um custo unitário fixo e variável por quilometragem.

O gráfico abaixo demonstrará a quilometragem total mensal da frota.

**Fonte:** Dados da pesquisa (2015).

![](_page_52_Figure_0.jpeg)

<span id="page-52-0"></span>![](_page_52_Figure_1.jpeg)

**Fonte:** Dados da Pesquisa (2015).

![](_page_52_Picture_143.jpeg)

<span id="page-52-1"></span>![](_page_52_Picture_144.jpeg)

**Fonte:** Dados da pesquisa (2015).

A partir das quilometragens mensais foram feitos os cálculos de custo unitário fixo e variável. O custo unitário variável foi obtido por meio da divisão dos custos variáveis pela quilometragem mensal. O mesmo ocorreu com os custos fixos. E então se chegou aos seguintes custos unitários totais mensais.

| <b>INDICADORES</b>      | jan/15  | few/15  | mar/15  | abr/15  | mai/15  | $j$ un/15 |
|-------------------------|---------|---------|---------|---------|---------|-----------|
| Custos Variáveis        | 676.575 | 639.203 | 760.930 | 746.471 | 823.232 | 843.061   |
| <b>Custos Fixos</b>     | 282.410 | 285.049 | 276.419 | 278.691 | 267.736 | 259.665   |
| Custo Unitário Total    | 2,44    | 2,67    | 2,56    | 2,50    | 2,52    | 2,46      |
| Custo Unitário Variável | 1,72    | 1,85    | 1,88    | 1,82    | 1,90    | 1,88      |
| Custo Unitário Fixo     | 0,72    | 0,82    | 0,68    | 0,68    | 0,62    | 0,58      |
| Km/Mês                  | 392.559 | 346.068 | 405.204 | 410.143 | 432.362 | 448.609   |

<span id="page-53-0"></span>**Quadro 12:** Custo Unitário variável, fixo e total

**Fonte:** Dados da pesquisa (2015).

O mês em que o valor do custo unitário total por quilometragem foi mais alto, é justamente aquele em que obteve resultado operacional negativo. Porém o custo unitário irá variar conforme a quilometragem e o valor dos custos fixos e variáveis. Sugere-se a empresa avaliar os meses subsequentes também já que alguns valores de custos variáveis aumentaram, como os pedágios e diesel.

Para formar os preços a partir do custo unitário total foram selecionados valores de *markup*, porém o preço final precisa estar ajustado à concorrência, ao mercado e também a região que irá o veículo, verificar se há carga para retorno.

Elencou-se quatro cidades que são compostas por grandes regiões para se fazer o cálculo do valor de frete. Utilizou-se um valor de *markup* para cada mês, conforme representação abaixo.

| <b>BELO HORIZONTE</b> | ian/15  | few/15  | mar/15  | abr/ $15$ | mai/15  | $j$ un/15 |
|-----------------------|---------|---------|---------|-----------|---------|-----------|
| <b>Quilometragem</b>  | 1550    | 1550    | 1550    | 1550      | 1550    | 1550      |
| Custo Unitário Total  | 2,44    | 2,67    | 2,56    | 2,50      | 2,52    | 2,46      |
| Markup                | 25%     | 25%     | 25%     | 25%       | 25%     | 25%       |
| Preço                 | 4733,13 | 5174,53 | 4960,13 | 4842,83   | 4888,84 | 4762,57   |

<span id="page-53-1"></span>**Quadro 13:** Formação do Preço de venda - Belo Horizonte

**Fonte:** Dados da pesquisa (2015).

<span id="page-53-2"></span>![](_page_53_Picture_245.jpeg)

![](_page_53_Picture_246.jpeg)

**Fonte:** Dados da pesquisa (2015).

| <b>BRASÍLIA</b>      | ian/15   | few/15  | mar/15  | abr/15  | mai/15  | jun/15  |
|----------------------|----------|---------|---------|---------|---------|---------|
| Quilometragem        | 1849     | 1849    | 1849    | 1849    | 1849    | 1849    |
| Custo Unitário Total | 2,44     | 2,67    | 2,56    | 2,50    | 2,52    | 2,46    |
| Markup               | 25%      | 25%     | 25%     | 25%     | 25%     | 25%     |
| Preço                | 5646,17  | 6172,71 | 5916,95 | 5777,02 | 5831,92 | 5681,28 |
|                      | $\cdots$ |         |         |         |         |         |

<span id="page-54-0"></span>**Quadro 15:** Formação do Preço de Venda - Brasília

**Fonte:** Dados da pesquisa (2015).

<span id="page-54-1"></span>![](_page_54_Picture_233.jpeg)

![](_page_54_Picture_234.jpeg)

**Fonte:** Dados da pesquisa (2015).

Acredita-se que a partir dessa tabela, não conhecida antes pela empresa, possam-se definir seus preços de fretes. Existem especificidades que não foram levadas em consideração nos cálculos, mas a empresa ainda precisa averiguar algumas situações que influenciam no preço do frete. Como por exemplo, se há cargas de retorno na região, quantidades de entregas a serem feitas, situação da estrada, e algumas especificidades que a carga a ser carregada necessita, além também dos riscos devido ao valor da mercadoria.

Nas cidades apontadas no estudo na região de Marabá e Montes Claros as cargas de retorno são um pouco menores que outras regiões que a empresa presta seus serviços, tendo as vezes que percorrer mais quilometragens para se chegar a um local para carregamento. Portanto, a empresa pode cobrar mais acima desse valor de markup ou adicionar ao cálculo a quilometragem para se chegar até o local de carregamento próximo. E, para a região de Belo Horizonte, onde a empresa conta com mais de 90% de suas cargas, pode-se cobrar uma valor adicional para as entregas a serem feitas, e para os grandes clientes, os quais descarregam em seu próprio pátio, sugere-se também um desconto caso necessite.

Após verificação, recomenda-se a empresa sempre cobrar seus preços por quilometragem acima de R\$ 3,00/Km, e a cada seis meses atualizar seu *markup*. Apesar de não ser muito comum nesse segmento estar repassando os valores em tão pouco tempo.

# <span id="page-55-0"></span>**5 CONCLUSÃO**

A atual concorrência no mercado de transportes rodoviário de cargas é baseada nos altos incentivos do governo para a comercialização de veículos nos últimos anos. Com juros baixíssimos, a entrada nesse mercado tornou-se de fácil acesso. Porém, muitos dos que conseguiram entrar nesse mercado nem sempre entendem ou conhecem seus reais custos para prestar o serviço. Devido a isso, algumas empresas ou transportadores autônomos acabam por cobrar um preço menor que seus custos para ir a tal região e com isso acabam com o negócio.

No presente trabalho destaca-se a importância de se conhecer os custos do negócio para saber o valor real a ser cobrado em seu preço de venda. Conhecer as ferramentas de custos da empresa proporciona uma boa gestão do negócio e uma tomada de decisão mais segura. Além de impactar no controle e principalmente no faturamento da empresa. A partir de uma boa gestão de seus custos a empresa pode promover descontos e aumentar seu faturamento com uma carteira maior de clientes.

Dessa forma, o trabalho, em seu objetivo geral, procurou analisar os custos da empresa estudada para entender qual sua real importância na tomada de decisão e para verificar qual preço a empresa deve cobrar para prestar seus serviços.

Analisando o primeiro objetivo específico do estudo, que foi identificar os custos de transporte rodoviário de cargas na empresa em estudo, verificou-se que a empresa não possuía de forma completa e devidamente divididos em categorias seus custos fixos e variáveis. Mesmo sendo essenciais para o conhecimento da empresa. Portanto, foi necessário reestruturar as informações obtidas por meio das planilhas em *Excel* fornecidas pela empresa.

Em seguida a empresa foi enquadrada em um princípio de custeio, e após as observações foi escolhido o custeio variável por ser uma ferramenta essencialmente gerencial, auxiliar na tomada de decisão e poder por meio dele o cálculo para a formação do preço de venda.

Ao selecionar o custeio variável pode-se verificar a estrutura da empresa por completo, e então propor sugestões para a melhora da gestão dos custos e da empresa como um todo, onde deve controlar melhor seus gastos. Como por exemplo, nos seus custos variáveis o diesel é responsável por 54,59% de seu total.

Portanto a empresa deve dar atenção a esse custo, visto que o mesmo corresponde por uma grande fatia e interfere no resultado. Já nos custos fixos, a conta financeira é a que mais tem representatividade, porém não é um problema caso a empresa consiga cumprir com suas obrigações, pois ali estão financiados seus veículos, e isso quer dizer que o valor não saiu do caixa para valor integral do implemento.

Deve se levar em conta também os valores de seguros, os quais tomam 12,25% dos custos fixos, portanto sugere-se que se tenha um controle de seus sinistros, por meio das quantidades de sinistros ocasionados durante o ano e as placas em que mais houve frequência do mesmo, e que se cobre mais atenção de seus colaboradores.

Para atender ao último objetivo específico do trabalho, foi feito um cálculo do custo unitário total por quilometragem nos meses estudados e pode-se então verificar que a empresa não pode cobrar um valor inferior a R\$ 3,00 por quilometragem, caso contrário obterá resultado operacional negativo. A empresa não tinha esse estudo, porém cobrava-se a partir de R\$ 2,50 o quilômetro e adicionava-se algum valor ao mesmo caso o frete não fosse atrativo.

Por apresentar algumas dificuldades em deter informações do sistema e planilhas em *Excel* da empresa, proporcionando um trabalhoso acesso a algumas informações importantes. Propõe-se que a empresa comece a separar seus custos por centros de custos e assim obter sempre informações mais concisas de cada custo gerado pela empresa.

Conclui-se que o tema é bastante relevante para todas as empresas transportadoras, principalmente para a empresa em que foi realizada a pesquisa. Para próximos estudos sugere-se fazer o estudo dos custos por regiões transportadas para se chegar a um preço de venda ainda mais completo.

# <span id="page-57-0"></span>**REFERÊNCIAS**

ARNOLD, J. R. T. **Administração de materiais**. São Paulo: Atlas, 1999.

ANTT – Agência Nacional de Transportes Terrestres. **Resolução ANTT N º 1.737, de 21/11/2006**. Estabelece procedimentos de registro e fiscalização, institui infrações e sanções referentes ao Registro Nacional de Transportadores Rodoviários de Cargas – RNTRC, e dá outras providências.

ARAUJO, Maria da Penha S.; BANDEIRA, Renata Albergaria de Mello and CAMPOS, Vania Barcellos Gouvea.Custos e fretes praticados no transporte rodoviário de cargas: uma análise comparativa entre autônomos e empresas. *J. Transp. Lit.* [online]. 2014, vol.8, n.4, pp. 187-226. ISSN 2238-1031. Disponível em: < [http://www.scielo.br/scielo.php?script=sci\\_arttext&pid=S2238-](http://www.scielo.br/scielo.php?script=sci_arttext&pid=S2238-10312014000400009&lang=pt) [10312014000400009&lang=pt>](http://www.scielo.br/scielo.php?script=sci_arttext&pid=S2238-10312014000400009&lang=pt) Acesso em: 7 de Maio de 2015.

BERNARDI, Luiz Antonio. **Manual de formação de preços: políticas, estratégias e fundamentos**. 3 ed. São Paulo: Atlas, 2007.

BERTI, Anélio. **Custos: uma estratégia de gestão**. São Paulo: Ícone, 2002.

BERTÓ, Dalvio José; BEULKE, Rolando. **Gestão de Custos**. 3 ed. – São Paulo: Saraiva, 2014.

BORNIA, Antonio Cezar. **Análise gerencial de custos em empresas modernas**. Porto Alegra: Bookman, 2002.

BRASIL. Casa Civil. **Lei n 11.442, de 5 de janeiro de 2007**. Dispõe sobre o transporte rodoviário de cargas por conta de terceiros e mediante remuneração e revoga a Lei 6.813, 10 de julho de 1980. Disponível em: < [http://www.planalto.gov.br/ccivil\\_03/\\_ato2007-2010/2007/lei/l11442.htm>](http://www.planalto.gov.br/ccivil_03/_ato2007-2010/2007/lei/l11442.htm) Acesso em: 12 de Maio de 2015.

BRUNI, Adriano Leal. **A Administração de custos, preços e lucros**. 5 ed. São Paulo: Atlas,2012.

BRUNI, Adriano Leal; FAMÁ, Rubens. **Gestão de custos e formação de preços: com aplicações na calculadora HP 12C e Excel**. 3 ed. São Paulo: Atlas, 2004.

CAIXETA-FILHO, José Vicente; MARTINS, Ricardo Silveira (Org). **Gestão logística do transporte de cargas**. 1 ed. – São Paulo: Atlas, 2007.

CARARETO, Edson Soares et al. **Gestão Estratégica de Custos: custos na tomada de decisão**. Revista de Economia da UEG, Anápolis (GO), Vol. 2, n 2, 2006.

CASTRO, Newton de. Comércio Interno e Custos de transportes. *In:* CAIXETA-FILHO, José Vicente; MARTINS, Ricardo Silveira (Org). **Gestão logística do transporte de cargas**. 1 ed. – São Paulo: Atlas, 2007.

CNT. Boletim Estatístico Fevereiro de 2015. Disponível em: [<http://www.cnt.org.br/Paginas/index.aspx>](http://www.cnt.org.br/Paginas/index.aspx) Acesso em: 22 de Março de 2015.

CRESWELL, John W. **Projeto de pesquisa: métodos qualitativo, quantitativo e misto** - Porto Alegre: Artmed, 2007.

CREPALDI, Silvio Aparecido. **Contabilidade gerencial: teoria e prática**. São Paulo: Atlas, 1998.

DUBOIS, Alexy;KULPA, Luciana;SOUZA, Luiz Eurico de**. Gestão de Custos e Formação de Preços: conceitos, modelos e instrumentos: abordagem do capital de giro e da margem de competitividade** – São Paulo: Atlas, 2006.

DUTRA, René Gomes. **Custos uma abordagem prática**. 5 ed. São Paulo: Atlas, 2003. 394 p.

FLEURY, Paulo Fernando; FIGUEIREDO, Kleber Fossati; WANKE, Peter (Org). **Logística e gerenciamento da cadeia de suprimentos: planejamento do fluxo de produtos e dos recursos**. 1 ed. – São Paulo: Atlas, 2006.

GIL, Antonio Carlos. **Como elaborar projetos de pesquisa**. 3 ed. – São Paulo: Atlas, 1991.

LAKATOS, Eva Maria;MARCONI, Marina de Andrade. **Fundamentos de metodologia científica**. São Paulo: Atlas, 1991.

LAKATOS, Eva Maria; MARCONI, Marina de Andrade. **Metodologia do trabalho científico: procedimento básicos, pesquisa bibliográfica, projeto e relatório, publicações e trabalhos científicos**. 4 ed. – São Paulo: Atlas, 1995.

LIMA, Maurício Pimenta. Custeio do Transporte Rodoviário de Cargas. *In:* FLEURY, Paulo Fernando; FIGUEIREDO, Kleber Fossati; WANKE, Peter (Org). **Logística e gerenciamento da cadeia de suprimentos: planejamento do fluxo de produtos e dos recursos**. 1 ed. – São Paulo: Atlas, 2006.

MARTINS, Eliseu. **Contabilidade de Custos**. 8 ed. São Paulo: Atlas, 1998.

NASCIMENTO, Sabrina do; GALLON, Alessandra Vasconcelos; BEUREN, Ilse Maria. . **Formação de preços em empresa de transporte rodoviário de cargas**. Pensar Contábil, Rio de Janeiro , v.11, n.46 , p.20-28,, dez. 2009.

NOVAES, A.G. **Logística e gerenciamento da cadeia de distribuição**. Rio de Janeiro: Campus, 2007.

OLIVEIRA, Daniela Barboza de. **A reestruturação produtiva e o trabalho dos motoristas de caminhão: um estudo de caso em duas empresas de transporte rodoviário de cargas**. 2012. Dissertação (Pós-Graduação em Engenharia de Produção) – Universidade Federal de São Carlos, São Carlos, 2012.

OLIVEIRA, Luís Martins; PEREZ JR., José Hernandez. **Contabilidade de custos para não contadores**. São Paulo: Atlas, 2000.

OLIVEIRA, Luís Martins; PEREZ JR., José Hernandez; COSTA, Rogério Guedes. **Gestão estratégica de custos**. 3 ed. São Paulo: Atlas, 2003.

ROESCH, Sylvia Maria Azevedo. **Projetos de estágio e de pesquisa em administração: guia para estágios, trabalhos de conclusão, dissertações e estudos de caso**. 2. ed. São Paulo: Atlas, 2007.

VIANNA, Ilca Oliveira de Almeida. **Metodologia do trabalho científico:** um enfoque didático da produção científica. São Paulo: EPU, 2001. 288 p.

SAMPIERI, Roberto Hernández; COLLADO, Carlos Fernández; LUCIO, Pilar Baptista. **Metodologia de pesquisa.** 3. ed. São Paulo: McGraw-Hill, 2006. 583 p.

SANTOS, Antonio Raimundo do. **Metodologia científica: a construção do conhecimento**. 6 ed. – Rio de Janeiro: DP&A, 2004.

SCHROEDER, Élcio Mário; CASTRO, José Carlos de. **Transporte Rodoviário de Carga: Situação Atual e Perspectivas**. Disponível em: < [http://www.bndes.gov.br/SiteBNDES/export/sites/default/bndes\\_pt/Galerias/Arquivos/](http://www.bndes.gov.br/SiteBNDES/export/sites/default/bndes_pt/Galerias/Arquivos/conhecimento/revista/carga.pdf) [conhecimento/revista/carga.pdf>](http://www.bndes.gov.br/SiteBNDES/export/sites/default/bndes_pt/Galerias/Arquivos/conhecimento/revista/carga.pdf) Acesso em: 22 de Março de 2015.

WERNKE, Rodney. **Gestão de Custos no Comércio Varejista** - Curitiba: Juruá, 2011.